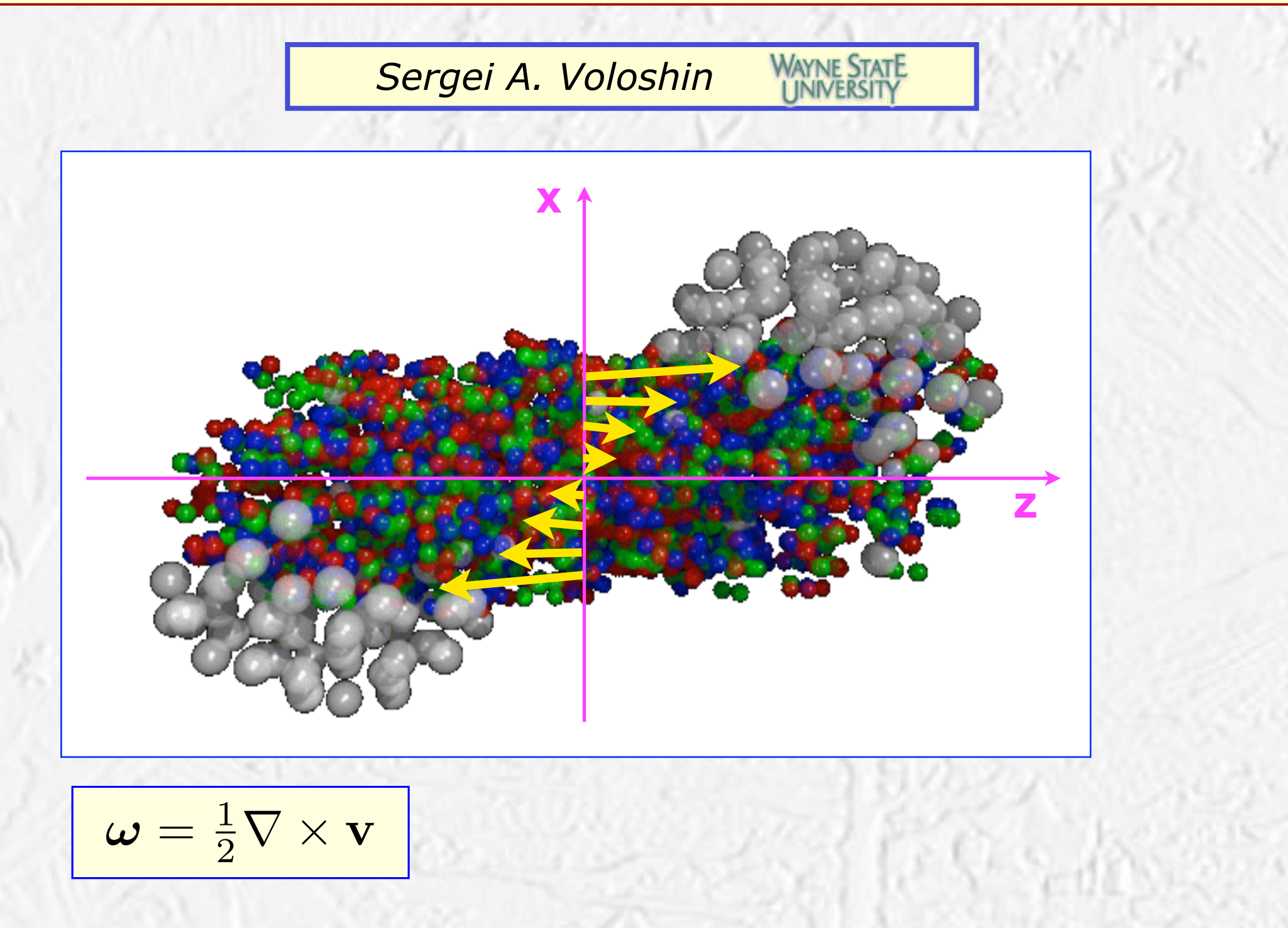

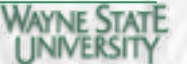

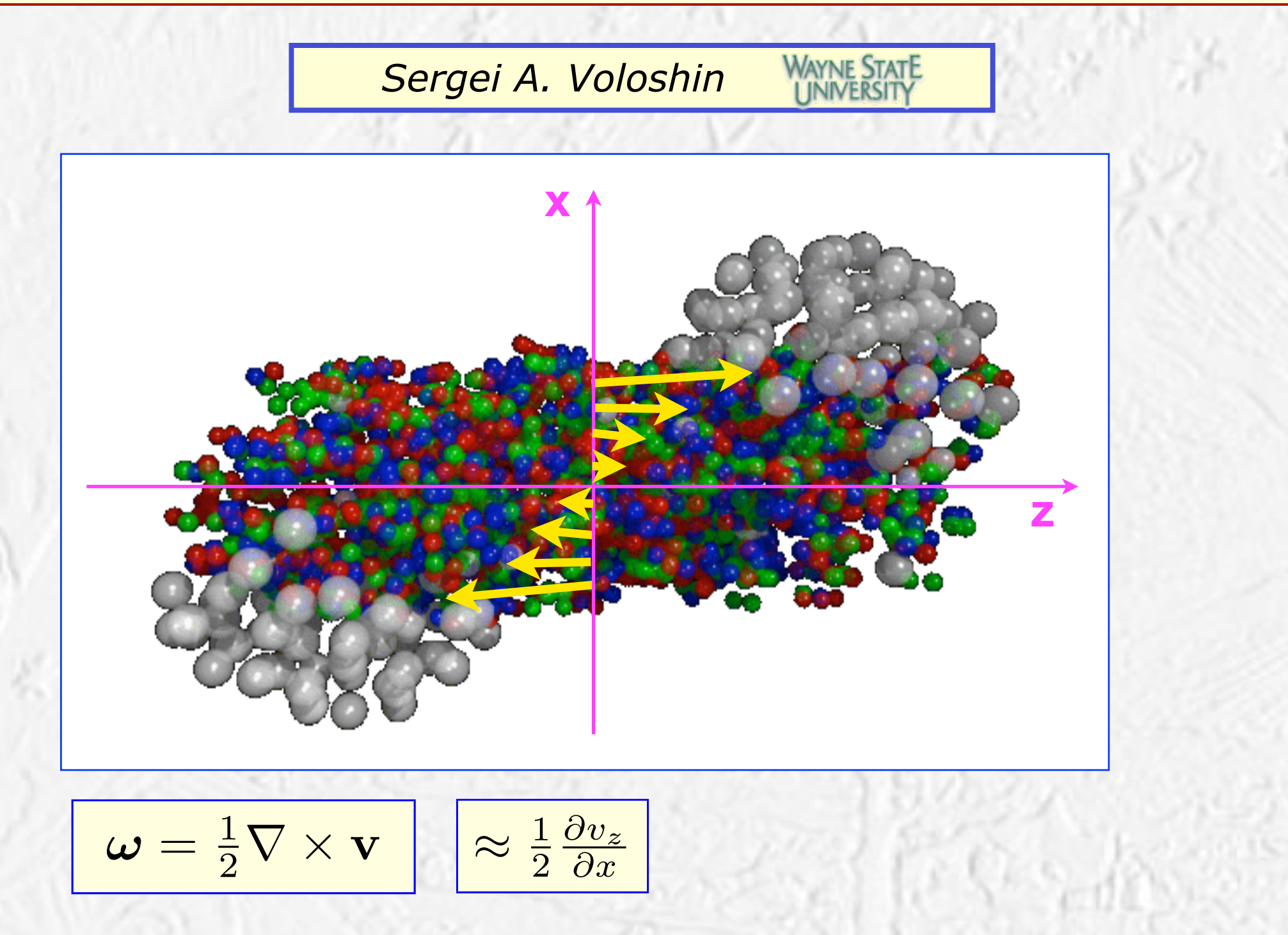

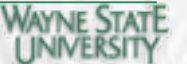

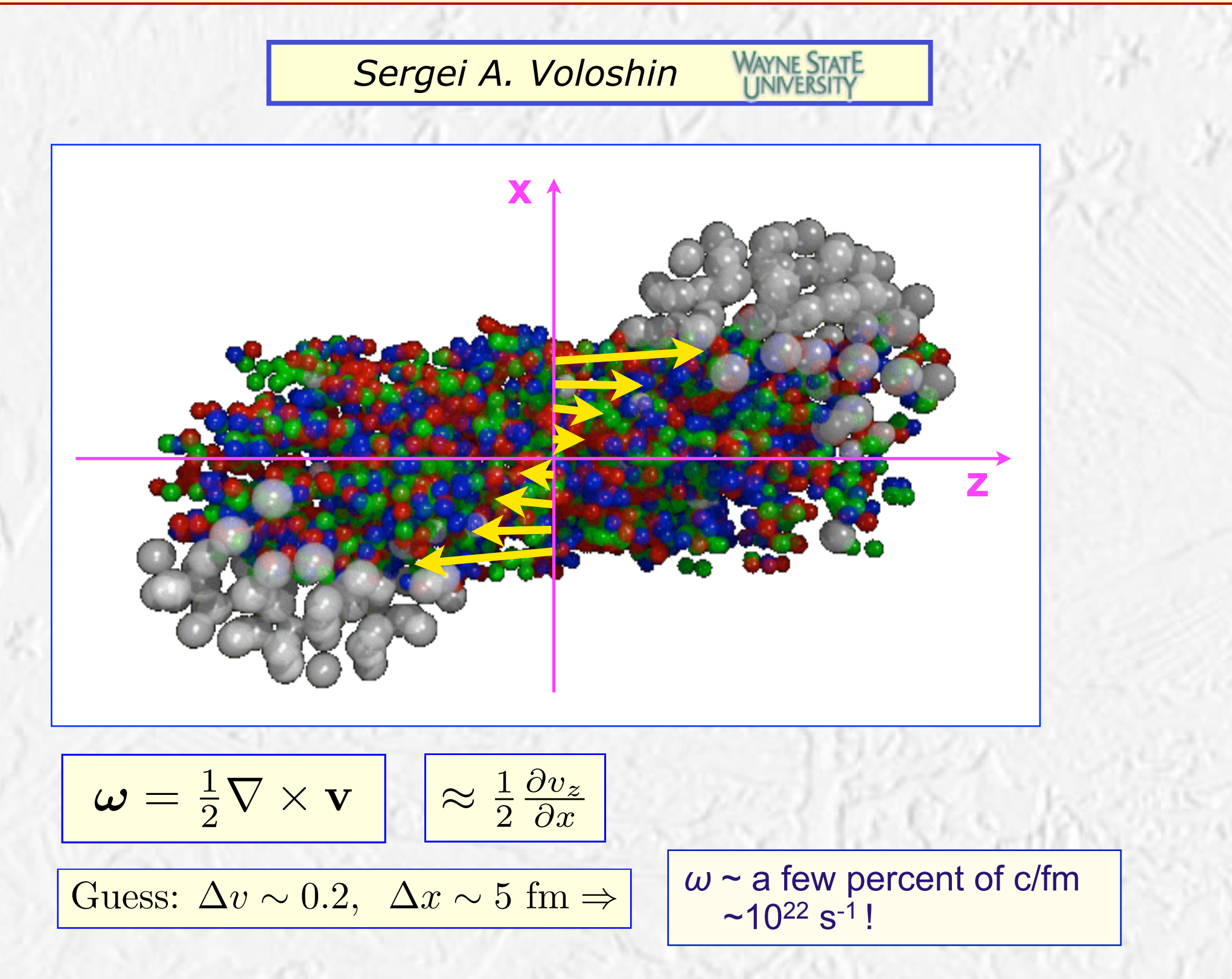

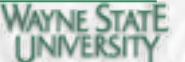

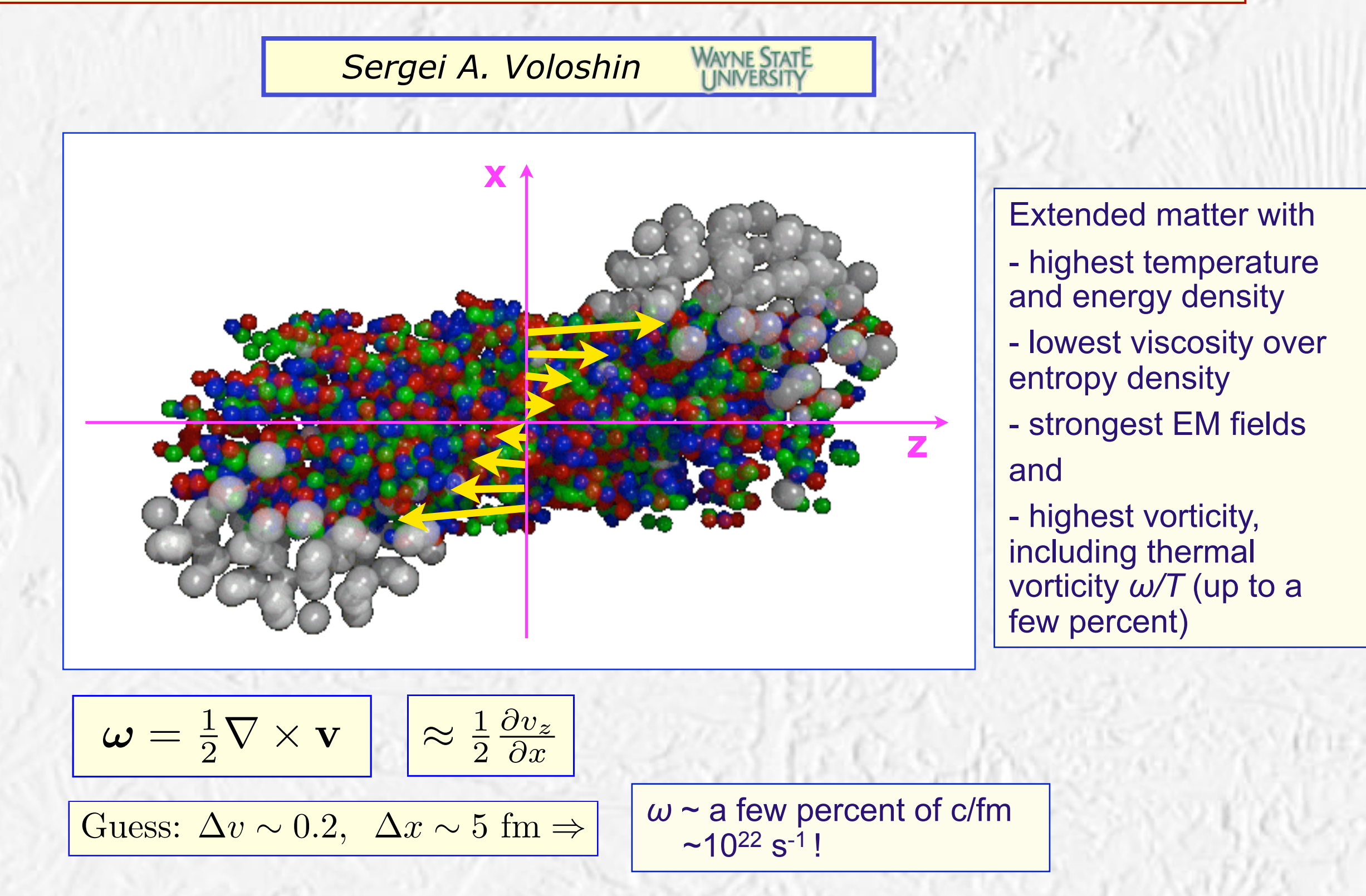

# **HIC, where we are, what is next?**

What do we know ('soft sector"): We have created QGP (extended deconfined QCD matter)

- Hydrodynamics effectively describes most ("bulk") of the collision (P. Houvinen's talk)
- The role of fluctuations in the initial conditions is very strong but now largely understood

- No rapid changes in the physics neither with energy nor centrality

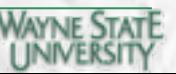

# **HIC, where we are, what is next?**

What do we know ('soft sector"): We have created QGP (extended deconfined QCD matter)

- Hydrodynamics effectively describes most ("bulk") of the collision (P. Houvinen's talk)
- The role of fluctuations in the initial conditions is very strong but now largely understood
- No rapid changes in the physics neither with energy nor centrality

What do we want to learn/do (next)?

- Quantify QGP properties,
- CME, CMW, CVE ... in HI?
- QGP "chemistry" evolution
- hadronization mechanism
- fast hadron structure

- ...

All of the above questions can get insights from HI collisions, but this requires the detailed knowledge of flow fields (including vorticity) as well as EM fields

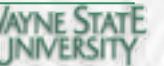

# **HIC, where we are, what is next?**

What do we know ('soft sector"): We have created QGP (extended deconfined QCD matter)

- Hydrodynamics effectively describes most ("bulk") of the collision (P. Houvinen's talk)
- The role of fluctuations in the initial conditions is very strong but now largely understood
- No rapid changes in the physics neither with energy nor centrality

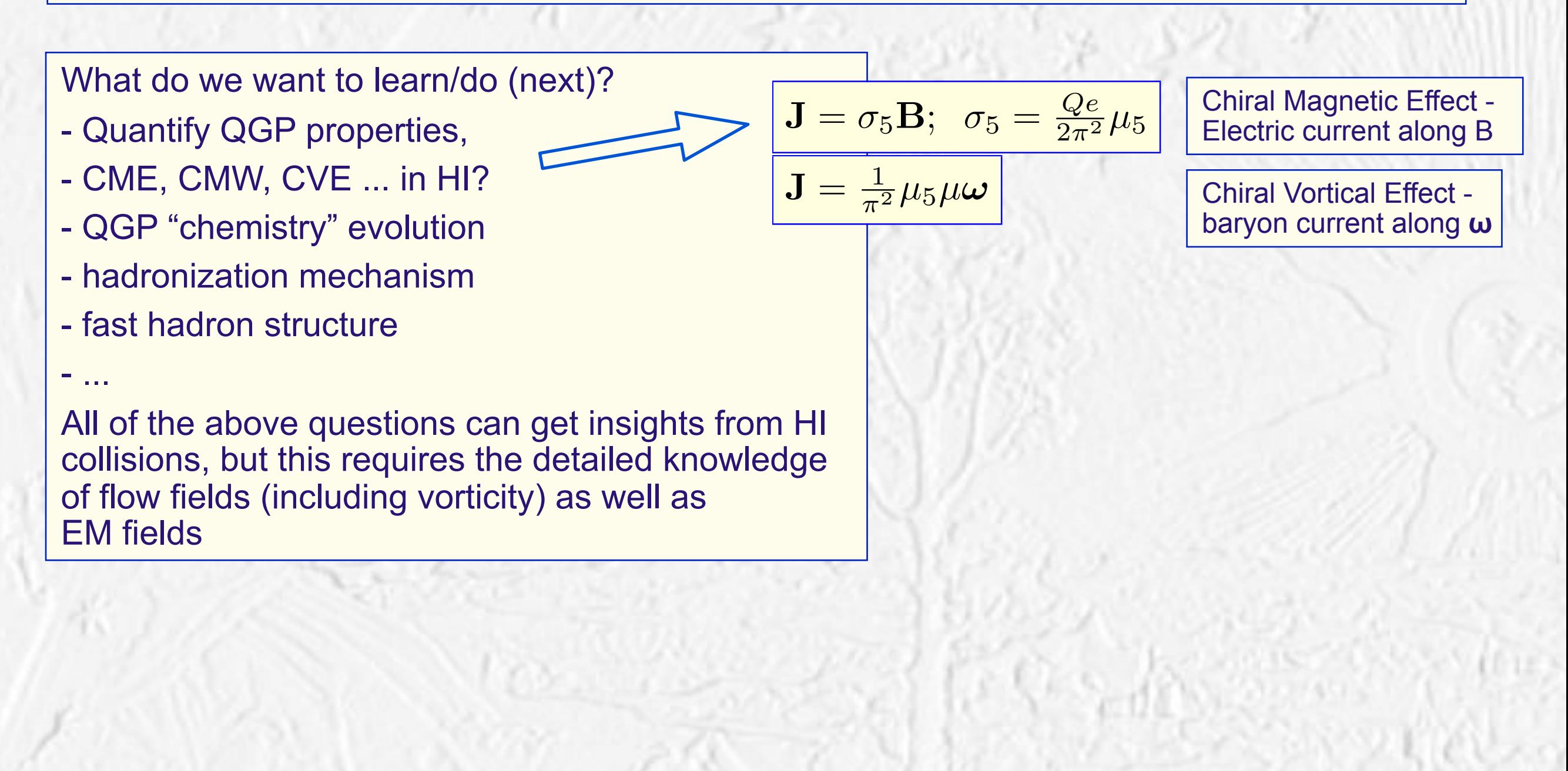

**2**

![](_page_6_Picture_9.jpeg)

# HIC, where we are, **where we are, where it is next?**

*STAR* [Probe into quark creati](http://file://localhost/users/voloshin/desktop/untitled.xcf)on time?

What do we know ('soft sector"): We have created Gor (extended deconfined QCD matter)

- Hydrodynamics effectively describes most ("bulk") of the collision (P. Houvinen's talk) rected [FLOW IN A](http://file://localhost/users/voloshin/desktop/untitled.xcf)
- The role of fluctuations in the initial conditions is very strong but now largely understood 3.5
- No rapid changes in the physics neither with energy nor centrality  $\frac{3}{3}$   $\frac{96000}{3}$

![](_page_7_Figure_6.jpeg)

*T. Niida, IS2016*

0 1 2 3 4 5 6 7 8 9

 $\mathbf{R}^{\mathbf{d}}$  for a finite of about 1 fm c, after cont[act](http://file://localhost/users/voloshin/desktop/untitled.xcf) of the nuclei, after contact of the nuclei, and the electromagnetic fields drop down b[y th](http://file://localhost/users/voloshin/desktop/untitled.xcf)ree orders of magnitude and become comparable with [the](http://file://localhost/users/voloshin/desktop/untitled.xcf) field from the **τ (fm/c)**

3

# HIC, where we are, where **it is next?**

*STAR* [Probe into quark creati](http://file://localhost/users/voloshin/desktop/untitled.xcf)on time?

What do we know ('soft sector"): We have created Gor (extended deconfined QCD matter)

- Hydrodynamics effectively describes most ("bulk") of the collision (P. Houvinen's talk) rected [FLOW IN A](http://file://localhost/users/voloshin/desktop/untitled.xcf)
- The role of fluctuations in the initial conditions is very strong but now largely understood 3.5
- No rapid changes in the physics neither with energy nor centrality

![](_page_8_Figure_6.jpeg)

*T. Niida, IS2016*

 $\overline{a}$  $p_{\text{max}}$ . This offers the very speci[fic](http://file://localhost/users/voloshin/desktop/untitled.xcf) property of the very specific property of the very specific property of the very specific property of the very specific property of the very specific property of the very specific early electric field to check experimentally if  $\epsilon$ are already present at this instant.

3

The time evolution of transverse electromagnetic fields [components is compared between asymmetric](http://file://localhost/users/voloshin/desktop/untitled.xcf)

# HIC, where we are, **where it is next?**

*STAR* [Probe into quark creati](http://file://localhost/users/voloshin/desktop/untitled.xcf)on time?

3.5

Fig. 1 where [the](http://file://localhost/users/voloshin/desktop/untitled.xcf) left-hand side displays the

![](_page_9_Figure_2.jpeg)

- No rapid changes in the physics neither with energy nor centrality

![](_page_9_Figure_4.jpeg)

#### **Anisotropic flow: directed, elliptic,...** [2] L. Adamczyk *et al.* [ST[AR Collabora](http://file://localhost/users/voloshin/desktop/untitled.xcf)tion], "Charge-dependent directed flow in Cu+Au 200 GeV at STAR," arXiv:1609.03878 [nucl-ex]. *[PAs: Ka](http://file://localhost/users/voloshin/desktop/untitled.xcf)uder,Putschke* [2] L. Adamczyk *et al.* [STAR Collaboration], ["Charge-depe](http://file://localhost/users/voloshin/desktop/untitled.xcf)ndent directed flow in Cu+Au

![](_page_10_Figure_1.jpeg)

200 GeV at STAR," ar[Xiv:1609.0387](http://file://localhost/users/voloshin/desktop/untitled.xcf)8 [nucl-ex]. *PAs: Kauder,Putschke*

[1] L. Adamczyk *et al.* [STAR Collaboration], ["Di-Jet](http://file://localhost/users/voloshin/desktop/untitled.xcf) [Imbala](http://file://localhost/users/voloshin/desktop/untitled.xcf)nce Measurements at p *sNN* =

#### **all central c[entralit](http://file://localhost/users/voloshin/desktop/untitled.xcf)y in Fig. 4, and persists in Fig. 4, and persists in Fig. 4, and persists in Fig. 4, and p** eve[n near m](http://file://localhost/users/voloshin/desktop/untitled.xcf)iddle upper panel), which where  $\frac{1}{2}$ I-K. Yoo,<sup>36</sup> Q. Yue,45 M. Zawisza,<sup>48</sup> H[. Zbros](http://file://localhost/users/voloshin/desktop/untitled.xcf)zczyk,48 W. Zhan,23 H. Zhang,<sup>3</sup> S. Zhang,41 W. M. Zhang,21 Y. Zhang,<sup>40</sup> **Directed flow. Models vs STAR measurements**

![](_page_11_Figure_1.jpeg)

and in the state of the Solismond in the Solismond of the Solismond in the Solismond in the Solismond in the So Error-bars at the level of  $\leq 10^{-3}$ !  $\frac{1}{2}$  S. Grossian B. Guertin,  $\frac{1}{2}$  France at the level of  $\leq 10^{-3}$  H. Haag, 6  $\leq 10^{-3}$  H. Haag, 6  $\leq 10^{-3}$  H. Haag, 6  $\leq 10^{-3}$  H. Haag, 6  $\leq 10^{-3}$  H. Haag, 6  $\leq 10^{-3}$  H. Haag, 6  $\leq 10^{-3}$  H. H  $\begin{bmatrix} \frac{1}{2} & \frac{1}{2} \\ \frac{1}{2} & \frac{1}{2} \end{bmatrix}$ 

![](_page_11_Picture_5.jpeg)

#### **all central c[entralit](http://file://localhost/users/voloshin/desktop/untitled.xcf)y in Fig. 4, and persists in Fig. 4, and persists in Fig. 4, and persists in Fig. 4, and p** eve[n near m](http://file://localhost/users/voloshin/desktop/untitled.xcf)iddle upper panel), which where  $\frac{1}{2}$ I-K. Yoo,<sup>36</sup> Q. Yue,45 M. Zawisza,<sup>48</sup> H[. Zbros](http://file://localhost/users/voloshin/desktop/untitled.xcf)zczyk,48 W. Zhan,23 H. Zhang,<sup>3</sup> S. Zhang,41 W. M. Zhang,21 Y. Zhang,<sup>40</sup> **Directed flow. Models vs STAR measurements**

![](_page_12_Figure_1.jpeg)

### **dv1/dy**|**y=0 vs sqrt(s)**

![](_page_13_Figure_1.jpeg)

WAYNE STAT

### **dv1/dy**|**y=0 vs sqrt(s)**

![](_page_14_Figure_1.jpeg)

![](_page_15_Figure_1.jpeg)

 $r_{\rm eff}$  in this case,  $r_{\rm eff}$  would be come to the case,  $r_{\rm eff}$ 

in the transverse plane; for instance, if they are assumed to be homogenous spheres in their rest frame, their thickness

 $f(x,y)$  would be proportional to  $f(x)$ 

r is the distance from the center of the nucleus and R is its

one would like to introduce a minimal change of the Bjorken

 $\epsilon$  in the gradient of the initial velocity field  $\epsilon$  is  $\epsilon$  in the vorticity field  $\epsilon$ 

 $\mathcal{A}^{\text{max}}$ 

second term would vanish and the transverse expansion would

the driven by driven by the energy density  $\mathcal{O}(n)$ 

the usual picture. Because of the economic the economic of the economic of the overlap

scheme, which is not an easy task. Thus, to describe the

in the transverse plane; for instance, if they are assumed to

 $f(x,y)$  would be proportional to  $f(x,y)$ 

possible effects of an initial dependence of vz on x in the

most transparent way, we will assume an oversimplified

scheme in which the two colliding nuclei give rise to a

− y2 − (x − b/2)2 − (x − b/2)2 − (x − b/2)2 − (x − b/2)2 − (x − b/2)2 − (x − b/2)2 − (x − b/2)2 − (x + b/2)2 −

 $200$ 

**II. ANGULAR MOMENTUM CONSERVATION IN**

angular velocity is to be presumably replaced by an expression involving the local acceleration and hence the vorticity of the

<sup>0</sup> vz<sup>0</sup>

∂vz<sup>0</sup>

∂xi

# # . (16)

F. BECATTINI, F. PICCININI, AND J. RIZZO [PHYSICAL REVIEW C](http://file://localhost/users/voloshin/desktop/untitled.xcf) **77**, 024906 (2008)

 $\mathbb{R}^2$ 0

∂t

# #

 $t \times T$ 

 $d = \sqrt{2\pi n}$ 

 $r_{\rm c}$  assumption that the proper energy density can not the proper energy density can be a set of  $\mathcal{C}$ 

argue, on the basis of the locality principle, that a such formula

involving the local acceleration and hence the vorticity of the

 $h \circ \mathcal{L}$  such an asymmetric dependence on  $h$ 

remaining possibility is to admit that the initial longitudinal

![](_page_16_Figure_1.jpeg)

in the transverse plane; for instance, if they are assumed to be homogenous spheres in their rest frame, their thickness

 $f(x,y)$  would be proportional to  $f(x)$ 

r is the distance from the center of the nucleus and R is its

WAYNE STATE

 $r_{\rm eff}$  in this case,  $r_{\rm eff}$  would be come to the case,  $r_{\rm eff}$ 

one would like to introduce a minimal change of the Bjorken

 $\epsilon$  in the gradient of the initial velocity field  $\epsilon$  is  $\epsilon$  in the vorticity field  $\epsilon$ 

 $\mathcal{A}^{\text{max}}$ 

second term would vanish and the transverse expansion would

the driven by driven by the energy density  $\mathcal{O}(n)$ 

the usual picture. Because of the economic the economic of the economic of the overlap

scheme, which is not an easy task. Thus, to describe the

in the transverse plane; for instance, if they are assumed to

 $f(x,y)$  would be proportional to  $f(x,y)$ 

possible effects of an initial dependence of vz on x in the

most transparent way, we will assume an oversimplified

scheme in which the two colliding nuclei give rise to a

− y2 − (x − b/2)2 − (x − b/2)2 − (x − b/2)2 − (x − b/2)2 − (x − b/2)2 − (x − b/2)2 − (x − b/2)2 − (x + b/2)2 −

 $200$ 

**II. ANGULAR MOMENTUM CONSERVATION IN**

angular velocity is to be presumably replaced by an expression involving the local acceleration and hence the vorticity of the

<sup>0</sup> vz<sup>0</sup>

∂vz<sup>0</sup>

∂xi

# # . (16)

F. BECATTINI, F. PICCININI, AND J. RIZZO [PHYSICAL REVIEW C](http://file://localhost/users/voloshin/desktop/untitled.xcf) **77**, 024906 (2008)

 $\mathbb{R}^2$ 0

∂t

# #

 $t \times T$ 

 $d = \sqrt{2\pi n}$ 

 $r_{\rm c}$  assumption that the proper energy density can not the proper energy density can be a set of  $\mathcal{C}$ 

 $h \circ \mathcal{L}$  such an asymmetric dependence on  $h$ 

involving the local acceleration and hence the vorticity of the

remaining possibility is to admit that the initial longitudinal

![](_page_17_Figure_1.jpeg)

F. BECATTINI, F. PICCININI, AND J. RIZZO [PHYSICAL REVIEW C](http://file://localhost/users/voloshin/desktop/untitled.xcf) **77**, 024906 (2008)

remaining possibility is to admit that the initial longitudinal

0

∂t

# #

scheme in which the two colliding nuclei give rise to a

the usual picture. Because of the economic the economic of the economic of the overlap

− y2 − (x − b/2)2 − (x − b/2)2 − (x − b/2)2 − (x − b/2)2 − (x − b/2)2 − (x − b/2)2 − (x − b/2)2 − (x + b/2)2 −

<sup>0</sup> vz<sup>0</sup>

**II. ANGULAR MOMENTUM CONSERVATION IN**

∂xi

# # . (16)

![](_page_17_Picture_5.jpeg)

![](_page_18_Figure_1.jpeg)

F. BECATTINI, F. PICCININI, AND J. RIZZO [PHYSICAL REVIEW C](http://file://localhost/users/voloshin/desktop/untitled.xcf) **77**, 024906 (2008)

0

∂t

# #

− y2 − (x − b/2)2 − (x − b/2)2 − (x − b/2)2 − (x − b/2)2 − (x − b/2)2 − (x − b/2)2 − (x − b/2)2 − (x + b/2)2 −

∂xi

# #

![](_page_18_Picture_5.jpeg)

# **Velocity profile, elliptic flow**

F. BECATTINI, F. PICCININI, [AND](http://file://localhost/users/voloshin/desktop/untitled.xcf) [J.](http://file://localhost/users/voloshin/desktop/untitled.xcf) [RIZZO](http://file://localhost/users/voloshin/desktop/untitled.xcf) PHYSICAL REVIEW C 77, 024906 (2008)

![](_page_19_Figure_2.jpeg)

[FIG. 5. Initial longitudinal velocity profile](http://file://localhost/users/voloshin/desktop/untitled.xcf) [along](http://file://localhost/users/voloshin/desktop/untitled.xcf) [the](http://file://localhost/users/voloshin/desktop/untitled.xcf) reactio [plane](http://file://localhost/users/voloshin/desktop/untitled.xcf)  $y = 0$  $y = 0$  $y = 0$  $y = 0$  [for](http://file://localhost/users/voloshin/desktop/untitled.xcf) two different impact parameters for [the](http://file://localhost/users/voloshin/desktop/untitled.xcf) collisic h[a](http://file://localhost/users/voloshin/desktop/untitled.xcf) [of two hard-sphere](http://file://localhost/users/voloshin/desktop/untitled.xcf) [nuclei](http://file://localhost/users/voloshin/desktop/untitled.xcf) [with](http://file://localhost/users/voloshin/desktop/untitled.xcf)  $\frac{1}{2}$  [radi](http://file://localhost/users/voloshin/desktop/untitled.xcf)u[s.](http://file://localhost/users/voloshin/desktop/untitled.xcf) [angular velocity is to be presumably replaced by an expression](http://file://localhost/users/voloshin/desktop/untitled.xcf)  $\mathbf T$ 

involving the local acceleration and hence the vorticity of the

![](_page_19_Figure_4.jpeg)

[hadrons originated from a spherical spinning plasma at a](http://file://localhost/users/voloshin/desktop/untitled.xcf) [chemical](http://file://localhost/users/voloshin/desktop/untitled.xcf) [freeze-ou](http://file://localhost/users/voloshin/desktop/untitled.xcf)t  $T = 165$  $T = 165$  $T = 165$  $T = 165$  [MeV](http://file://localhost/users/voloshin/desktop/untitled.xcf) [and](http://file://localhost/users/voloshin/desktop/untitled.xcf) [a](http://file://localhost/users/voloshin/desktop/untitled.xcf) [radius](http://file://localhost/users/voloshin/desktop/untitled.xcf) [of](http://file://localhost/users/voloshin/desktop/untitled.xcf) [10.1](http://file://localhost/users/voloshin/desktop/untitled.xcf) [fm](http://file://localhost/users/voloshin/desktop/untitled.xcf) [f](http://file://localhost/users/voloshin/desktop/untitled.xcf)or  $\omega/T = 0.03$  $\omega/T = 0.03$  $\omega/T = 0.03$  $\omega/T = 0.03$  $\omega/T = 0.03$  $\omega/T = 0.03$ . The elliptic flow would simply v[a](http://file://localhost/users/voloshin/desktop/untitled.xcf)nish [if](http://file://localhost/users/voloshin/desktop/untitled.xcf)  $J = 0$  $J = 0$  $J = 0$ . hard-sphere  $\mathcal{D}_1$  ,  $\mathcal{D}_2$  ,  $\mathcal{D}_3$  ,  $\mathcal{D}_4$  ,  $\mathcal{D}_5$  ,  $\mathcal{D}_6$  ,  $\mathcal{D}_7$  ,  $\mathcal{D}_8$  ,  $\mathcal{D}_9$ [FIG. 7. Elliptic](http://file://localhost/users/voloshin/desktop/untitled.xcf) [flow](http://file://localhost/users/voloshin/desktop/untitled.xcf) [coefficien](http://file://localhost/users/voloshin/desktop/untitled.xcf)t  $v_2^{(J)}$  [as a](http://file://localhost/users/voloshin/desktop/untitled.xcf) [function](http://file://localhost/users/voloshin/desktop/untitled.xcf) [of](http://file://localhost/users/voloshin/desktop/untitled.xcf)  $p_T$  for

[be homogenous spheres in their rest frame, their thickness](http://file://localhost/users/voloshin/desktop/untitled.xcf)

 $f(x) = f(x)$  would be proportional to  $\mathcal{L}$ 

r is the distance from the center of the nucleus and R is its

 $\mathcal{L}_{\mathcal{A}}$  is also fulfilled. We think that the think that the think that the think that this assumption is assumption is assumption in

angular momentum in peripheral heavy ion collisions could

 $+$ 

 $\mathcal{L}(\mathcal{L}(\mathcal{L}(\mathcal{L}))\cap \mathcal{L}(\mathcal{L}))$  is called in our specific example. In our specific example,  $\mathcal{L}(\mathcal{L}(\mathcal{L}))$ 

the infinitesimally thin fluid in Fig. 4) because the only velocity

 $\sqrt{2}$  argo verticity, largo contribution to elliptic flow ditions, iarge continuation to emplic now inded by more realistic calculations) Elliptic flow is not a unique consequence of an intrinsic --> Large vorticity, large contribution to elliptic flow med by more realistic calculations) momentum direction (in the observer frame). That a large-transport frame (in the observer frame). That a large **I** (to be confirmed by more realistic calculations) **HEAVY ION** In the usual picture of a peripheral heavy ion collision **HEAVY ISSUED:** radius. In this contribution to allintic for the contribution of  $\mathbf f$ ealistic calculations)<br>————————————————————

 $\sqrt{d}$ 

 $\alpha$  at ultrarelativistic energy the overlapping  $\alpha$ 

 $_{\chi}$ 

vector

 $\sim$ 

local quantities. Hence, ω is to be plausibly replaced by the

and the flow velocity vz0:

#### **Directed flow. Hydro.**  $W$  is the same parameters as in Ref. [5], where a satisfactory  $\mathcal{S}$ description of spectra and femtoscopy data for Au-Au colli-DIRECTED FLOW IN ULTRARELATIVISTIC HEAVY-ION ... PHYSICAL REVIEW C **81**, 0549[02 \(2010\)](http://file://localhost/users/voloshin/desktop/untitled.xcf) [sions](http://file://localhost/users/voloshin/desktop/untitled.xcf) [a](http://file://localhost/users/voloshin/desktop/untitled.xcf)t  $\overline{\phantom{a}}$  $D^{\text{in}}$  and  $D^{\text{in}}$  and  $\mathcal{L}^{\text{in}}$ relations can be understood as due to a specific distribution of  $\bf p$ soft particles produced by each participant nucleon. Nucleons **for non-center of the second collis[ions. W](http://file://localhost/users/voloshin/desktop/untitled.xcf)e show that the second choice leads the second choice leads the second choice leads to the second choice leads to the second choice leads to the fluidity of the fluidity of the fl** to a satisfactory des[criptio](http://file://localhost/users/voloshin/desktop/untitled.xcf)n of the directed flow generated in distribution is shifted in space-time rapidity [4,[16\] by the](http://file://localhost/users/voloshin/desktop/untitled.xcf) value

 $(4)7$ 

 $\ddot{\phantom{a}}$ 

 $\sqrt{2}$ 

#### [PHYSICAL](http://file://localhost/users/voloshin/desktop/untitled.xcf) [REVIEW](http://file://localhost/users/voloshin/desktop/untitled.xcf) C [81](http://file://localhost/users/voloshin/desktop/untitled.xcf)[,](http://file://localhost/users/voloshin/desktop/untitled.xcf) [054902](http://file://localhost/users/voloshin/desktop/untitled.xcf) [\(2010\)](http://file://localhost/users/voloshin/desktop/untitled.xcf)  $\text{P111} \text{SICAL REVIEW C 61, } 0.94902 \text{ (2010)}$ density takes the form [4,16]  $x^2 + y^2 + 1$  ,  $y^2 + y^2 + 1$  ,  $y^2 + y^2 + 1$  $t$  in [the](http://file://localhost/users/voloshin/desktop/untitled.xcf) [following](http://file://localhost/users/voloshin/desktop/untitled.xcf)  $\sum_{i=1}^{n}$ . [In](http://file://localhost/users/voloshin/desktop/untitled.xcf) the following [we](http://file://localhost/users/voloshin/desktop/untitled.xcf) [use](http://file://localhost/users/voloshin/desktop/untitled.xcf)  $\sum_{i=1}^{n}$ . In the following we use  $\sum_{i=1}^{n}$ FROM THE PROJECTIVE PROJECTION PROJECTION PROJECTION POSITIVE RAPIDITY POSITIVE RAPIDITY POSITIVE RAPIDITY POSITIVE RAPIDITY OF LOCAL PROJECTION PRODUCT POSITIVE RAPIDITY OF LOCAL PRODUCT POSITIVE RAPIDITY OF LOCAL PRODUCT **PHYSICAL REVIEW C 81, 054902 (2010)**

close to the rapidity of the participating charge occurs [20–23].

**[Directed flow in ultrarelativistic heavy-ion collisions](http://file://localhost/users/voloshin/desktop/untitled.xcf)** distribution is shifted in space-time rapidity  $\mathcal{A}$  ,  $\mathcal{A}$  ,  $\mathcal{A}$  ,  $\mathcal{A}$  ,  $\mathcal{A}$  ,  $\mathcal{A}$  ,  $\mathcal{A}$  ,  $\mathcal{A}$  ,  $\mathcal{A}$  ,  $\mathcal{A}$  ,  $\mathcal{A}$  ,  $\mathcal{A}$  ,  $\mathcal{A}$  ,  $\mathcal{A}$  ,  $\mathcal{A}$  ,  $\mathcal{A}$  irected flow in ultrarelativistic heavy-ion collisic h ected how he uit af efauvisue he [backward hemisphere. The form of the extracted charged](http://file://localhost/users/voloshin/desktop/untitled.xcf) ted flow in ultrarelativistic heavy-ion collis

[Piotr](http://file://localhost/users/voloshin/desktop/untitled.xcf) Bożek<sup>1,2,\*</sup> [and](http://file://localhost/users/voloshin/desktop/untitled.xcf) [Iwona](http://file://localhost/users/voloshin/desktop/untitled.xcf) Wyskiel<sup>1</sup> <sup>1</sup>*[The H. Niewodniczanski Institute of Nuclear Physics, PL-31-342 Krak](http://file://localhost/users/voloshin/desktop/untitled.xcf) ´ [ow,](http://file://localhost/users/voloshin/desktop/untitled.xcf) [Poland](http://file://localhost/users/voloshin/desktop/untitled.xcf) ´*  $P_{11} = \frac{1}{2}$ log  $\frac{N_{+} + N_{-} + v_{N}(N_{+} - N_{-})}{N_{-} + v_{N}^2}$  $\eta_{\rm sh} = \frac{1}{2} \log \left| \frac{N_{+} + N_{-} - N_{N_{+}} + N_{-}}{N_{+} + N_{-} - v_{N_{+}} + N_{-}} \right|$  $\eta_{\rm sh} = \frac{1}{2} \log \left| \frac{N_{+} + N_{-} - N_{N_{+}} + N_{-}}{N_{+} + N_{-} - v_{N_{+}} + N_{-}} \right|$  $\eta_{\rm sh} = \frac{1}{2} \log \left| \frac{N_{+} + N_{-} - N_{N_{+}} + N_{-}}{N_{+} + N_{-} - v_{N_{+}} + N_{-}} \right|$  $\eta_{\parallel} = \frac{1}{2} \log[(t + z)/(t - z)]$  $\frac{1}{2} \log \left[ \frac{N_+ + N_- + v_N(N_+ - N_-)}{N_+ + N_- - v_N(N_+ - N_-)} \right]$  $\frac{1}{2} \log \left[ \frac{N_+ + N_- + v_N(N_+ - N_-)}{N_+ + N_- - v_N(N_+ - N_-)} \right]$  $\frac{1}{2} \log \left[ \frac{N_+ + N_- + v_N(N_+ - N_-)}{N_+ + N_- - v_N(N_+ - N_-)} \right]$  $\frac{1}{2} \log \left[ \frac{N_+ + N_- + v_N(N_+ - N_-)}{N_+ + N_- - v_N(N_+ - N_-)} \right]$  $\frac{1}{2} \log \left[ \frac{N_+ + N_- + v_N(N_+ - N_-)}{N_+ + N_- - v_N(N_+ - N_-)} \right]$  $\frac{1}{2} \log \left[ \frac{N_+ + N_- + v_N(N_+ - N_-)}{N_+ + N_- - v_N(N_+ - N_-)} \right]$  $\frac{1}{2} \log \left[ \frac{N_+ + N_- + v_N(N_+ - N_-)}{N_+ + N_- - v_N(N_+ - N_-)} \right]$  $N_+ + N_- - v_N (N_+ - N_-)$  $N_+ + N_- - v_N (N_+ - N_-)$  $\begin{bmatrix} 1 & \lceil N_+ + N_- + v_N(N_+ - N_-) \rceil \end{bmatrix}$  $\frac{1}{2}$  [o](http://file://localhost/users/voloshin/desktop/untitled.xcf)f  $\frac{1}{2}$  is th[e](http://file://localhost/users/voloshin/desktop/untitled.xcf) v[i](http://file://localhost/users/voloshin/desktop/untitled.xcf)rtual value of t[h](http://file://localhost/users/voloshin/desktop/untitled.xcf)e incident nuclei  $\frac{1}{2}$  $\frac{1}{2^{*}}$  [relative](http://file://localhost/users/voloshin/desktop/untitled.xcf) [contribution](http://file://localhost/users/voloshin/desktop/untitled.xcf)s  $\frac{1}{2^{*}}$  and  $\frac{1}{2^{*}}$ Protr Bozek<sup>1,2,</sup> and Iwona Wyskiel<sup>1</sup>  $\sum_{i=1}^{3}$   $\binom{5}{1}$  is  $\binom{5}{1}$  in its pr[of](http://file://localhost/users/voloshin/desktop/untitled.xcf)ile  $N_+ + N_- - v_N(N_+ - N_-)$ [adjusted to reproduce the measured charged-particle distri-](http://file://localhost/users/voloshin/desktop/untitled.xcf) $\eta_{\parallel} = \frac{1}{2} \log((t + z)/(t - z))$ Piotr Bożek<sup>1,2,\*</sup> and Iwona Wyskiel<sup>1</sup>  $\rightarrow$  $\frac{1}{2}$  $v_{\text{min}}$  2<sup>-0</sup>  $N_{+} + N_{-} - v_{N} (N_{+} - N_{-})$  $A = \frac{1}{2}$  different type of initial conditions studied in this work as- $\eta_{\parallel} = \frac{1}{2} \log[(t+z)/(t-z)]$ [same hemisphere. Instead of a symmetric distribution of matter](http://file://localhost/users/voloshin/desktop/untitled.xcf) <sup>2</sup>  $\mu_1 = -\log \left( \frac{N_+ + N_- + v_N(N_+ - N_-)}{N} \right)$  $\mu_1 = -\log \left( \frac{N_+ + N_- + v_N(N_+ - N_-)}{N} \right)$  $\mu_1 = -\log \left( \frac{N_+ + N_- + v_N(N_+ - N_-)}{N} \right)$  $t_1 = \frac{1}{2} \log \left[ \frac{N_+ + N_- - v_N(N_+ - N_-)}{N_+ + N_- - v_N(N_+ - N_-)} \right]$  $\mathcal{L} = \{x_1, x_2, \ldots, x_n\}$  $n_{\text{u}} - \frac{1}{2} \log[(t + z)/(t - z)]$  $\eta_{\parallel} = \frac{1}{2} \log[(t + z)/(t - z)]$  $\begin{array}{ccc} 1 & \lceil N_+ + N_- + v_M(N_- - N_+)\rceil \end{array}$  $\eta_{\rm sh} = \frac{1}{2} \log \left| \frac{N_+ + N_- + \nu_N (N_+ - N_+)}{N_+ + N_- - \nu_N (N_+ - N_-)} \right|$  $\eta_{\rm sh} = \frac{1}{2} \log \left| \frac{N_+ + N_- + \nu_N (N_+ - N_+)}{N_+ + N_- - \nu_N (N_+ - N_-)} \right|$  $\eta_{\rm sh} = \frac{1}{2} \log \left| \frac{N_+ + N_- + \nu_N (N_+ - N_+)}{N_+ + N_- - \nu_N (N_+ - N_-)} \right|$  $2 \sum_{i=1}^{N+1} N_i = \nu_N(N+1)$  $2 \sum_{i=1}^{N+1} N_i = \nu_N(N+1)$  $2 \sum_{i=1}^{N+1} N_i = \nu_N(N+1)$ 

![](_page_20_Figure_4.jpeg)

FIG. 1. (Color om[in](http://file://localhost/users/voloshin/desktop/untitled.xcf)e) Con[to](http://file://localhost/users/voloshin/desktop/untitled.xcf)ur [properties](http://file://localhost/users/voloshin/desktop/untitled.xcf) of  $\alpha$  $p(\eta, x, y = 0)$  [in](http://file://localhost/users/voloshin/desktop/untitled.xcf) [th](http://file://localhost/users/voloshin/desktop/untitled.xcf)e meth[od](http://file://localhost/users/voloshin/desktop/untitled.xcf) in the similar production  $\theta$  or  $\frac{1}{2}$  collisions (impact parame[te](http://file://localhost/users/voloshin/desktop/untitled.xcf)r  $b = 11$  fm) to the result of  $\frac{1}{2}$  and  $\frac{1}{2}$  GeV/fm<sup>3</sup> for  $\frac{1}{2}$  coll pressure of 3 and 1 de v/mm for cu-cu coms[i](http://file://localhost/users/voloshin/desktop/untitled.xcf)[o](http://file://localhost/users/voloshin/desktop/untitled.xcf)ns ( $\nu = 7.6$  mm). The<br>[arrows](http://file://localhost/users/voloshin/desktop/untitled.xcf) re[p](http://file://localhost/users/voloshin/desktop/untitled.xcf)resent the gradient  $(-\partial_{\eta} p/\tau_0, -\partial_{x} p)$  $(-\partial_{\eta} p/\tau_0, -\partial_{x} p)$  $(-\partial_{\eta} p/\tau_0, -\partial_{x} p)$  for Au-Au collisions in arbitrary units.  $(\eta, x, y = 0)$  $(\eta, x, y = 0)$  $(\eta, x, y = 0)$  in the fireball for the shifted densities [Eq. (8)]. Solid [lines](http://file://localhost/users/voloshin/desktop/untitled.xcf) [correspond](http://file://localhost/users/voloshin/desktop/untitled.xcf) [to](http://file://localhost/users/voloshin/desktop/untitled.xcf) [the](http://file://localhost/users/voloshin/desktop/untitled.xcf) [pressure](http://file://localhost/users/voloshin/desktop/untitled.xcf) [of](http://file://localhost/users/voloshin/desktop/untitled.xcf) [9,](http://file://localhost/users/voloshin/desktop/untitled.xcf) [3,](http://file://localhost/users/voloshin/desktop/untitled.xcf) [and](http://file://localhost/users/voloshin/desktop/untitled.xcf)  $1 \text{ GeV}/\text{fm}^3$  $1 \text{ GeV}/\text{fm}^3$  $1 \text{ GeV}/\text{fm}^3$  $1 \text{ GeV}/\text{fm}^3$  for Au-Au FIG. 3. (Color online) Same lines correspond to the pressure [of](http://file://localhost/users/voloshin/desktop/untitled.xcf) 9, 3, and 1 GeV/fm<sup>3</sup> for Au-Au<br>
collisions [\(](http://file://localhost/users/voloshin/desktop/untitled.xcf)impact [parameter](http://file://localhost/users/voloshin/desktop/untitled.xcf)  $b = 11$  $b = 11$  $b = 11$  $b = 11$  fm) and dashed lines to [the](http://file://localhost/users/voloshin/desktop/untitled.xcf) con[d](http://file://localhost/users/voloshin/desktop/untitled.xcf)itions [Eq. (13)]. consions (impact parameter  $v = 11$  $v = 11$  $v = 11$  fm) and dashed lines to the<br>[pressure](http://file://localhost/users/voloshin/desktop/untitled.xcf) [of](http://file://localhost/users/voloshin/desktop/untitled.xcf) [3](http://file://localhost/users/voloshin/desktop/untitled.xcf) [and](http://file://localhost/users/voloshin/desktop/untitled.xcf) 1 [GeV](http://file://localhost/users/voloshin/desktop/untitled.xcf)[/](http://file://localhost/users/voloshin/desktop/untitled.xcf)[fm](http://file://localhost/users/voloshin/desktop/untitled.xcf)<sup>3</sup> f[or](http://file://localhost/users/voloshin/desktop/untitled.xcf) [C](http://file://localhost/users/voloshin/desktop/untitled.xcf)[u](http://file://localhost/users/voloshin/desktop/untitled.xcf)-Cu [col](http://file://localhost/users/voloshin/desktop/untitled.xcf)l[isions](http://file://localhost/users/voloshin/desktop/untitled.xcf) ( $b = 7.6$  fm). [T](http://file://localhost/users/voloshin/desktop/untitled.xcf)he<br> $\frac{111111}{200}$  conditions [Eq. (13)]. [FIG.](http://file://localhost/users/voloshin/desktop/untitled.xcf) [1.](http://file://localhost/users/voloshin/desktop/untitled.xcf) [\(Color](http://file://localhost/users/voloshin/desktop/untitled.xcf) [online\)](http://file://localhost/users/voloshin/desktop/untitled.xcf) [Contour](http://file://localhost/users/voloshin/desktop/untitled.xcf) [plot of the initial](http://file://localhost/users/voloshin/desktop/untitled.xcf) pressure  $p(\eta, x, y = 0)$  in t[he](http://file://localhost/users/voloshin/desktop/untitled.xcf) fireball for the [shifted](http://file://localhost/users/voloshin/desktop/untitled.xcf) [densities](http://file://localhost/users/voloshin/desktop/untitled.xcf) [\[](http://file://localhost/users/voloshin/desktop/untitled.xcf)Eq. (8)]. Solid (Color online) Contour plot of the initial pressure  $\sim$  0) in the ineball for the similar definition.  $\log_{10}(6)$ , some order to the program of 0, 2, and 1  $\log_{10}(fm)^2$  for Au Au  $\nu$  units. or online) Contour plot of the initial pressure<br>a the fireball for the shifted densities  $[{\rm Fa}](8)$  Solid than the final charged particle densities  $[Eq, (\delta)]$ . Solid For the pressure of  $\frac{9}{2}$ ,  $\frac{3}{2}$ , and T GeV/III<sup>-</sup> for Au-Au FIG. 1. (Color online) Contour plot of the initial pres  $p(\eta, x, y = 0)$  in [the](http://file://localhost/users/voloshin/desktop/untitled.xcf) fileball for [the](http://file://localhost/users/voloshin/desktop/untitled.xcf) similar defisities [Eq. (6)]. collisio[n](http://file://localhost/users/voloshin/desktop/untitled.xcf)s (impact parameter  $b = 11$  fm) and dashed lines to

![](_page_20_Figure_6.jpeg)

 $\mathcal{N}$  ,  $\mathcal{N}$ 

<sup>2</sup>η<sup>m</sup> −η<sup>m</sup> ! η! ! η<sup>m</sup>

 $3$ o[f](http://file://localhost/users/voloshin/desktop/untitled.xcf) the two contr[ibutions](http://file://localhost/users/voloshin/desktop/untitled.xcf)  $f_+$  [and](http://file://localhost/users/voloshin/desktop/untitled.xcf)  $f_-$  [representing the emission from](http://file://localhost/users/voloshin/desktop/untitled.xcf) FI[G](http://file://localhost/users/voloshin/desktop/untitled.xcf). 2. ([Co](http://file://localhost/users/voloshin/desktop/untitled.xcf)lo[r](http://file://localhost/users/voloshin/desktop/untitled.xcf) [online\)](http://file://localhost/users/voloshin/desktop/untitled.xcf) [Initial](http://file://localhost/users/voloshin/desktop/untitled.xcf) [profile in the longitudinal \(space](http://file://localhost/users/voloshin/desktop/untitled.xcf)[forward-](http://file://localhost/users/voloshin/desktop/untitled.xcf) [and](http://file://localhost/users/voloshin/desktop/untitled.xcf) [backward-going](http://file://localhost/users/voloshin/desktop/untitled.xcf) [participant nucleons.](http://file://localhost/users/voloshin/desktop/untitled.xcf) FIG. 2. (Color online) Initial profile in the longitudinal (spacemerate rapidity) direction. The symmetric function  $f(n_{\parallel})$  is composed FIG. 2. (Color online) Initial profile in t<br>time rapidity) direction. The symmetric func  $\sum_{i=1}^{n}$ 

![](_page_20_Figure_8.jpeg)

![](_page_20_Figure_9.jpeg)

or Au-Au [c](http://file://localhost/users/voloshin/desktop/untitled.xcf)ollisions **F[and](http://file://localhost/users/voloshin/desktop/untitled.xcf) "Shifted" and "tilted" initial conditions** flow around central rapidities, larger than observed, but yield a [collisions that are assumed to contribute in a symmetric way:](http://file://localhost/users/voloshin/desktop/untitled.xcf)  $\mathcal{L}(\mathcal{L}(\mathcal{L}))$  and  $\mathcal{L}(\mathcal{L})$ <u>"Shifted" and "tilted" [initial](http://file://localhost/users/voloshin/desktop/untitled.xcf) conditions</u><br>Catalogu[e](http://file://localhost/users/voloshin/desktop/untitled.xcf) 10:14, 2016

no initial transverse flow:

![](_page_20_Picture_14.jpeg)

. [\(12\)](http://file://localhost/users/voloshin/desktop/untitled.xcf)

### **... continued**

![](_page_21_Figure_1.jpeg)

![](_page_21_Figure_2.jpeg)

[FIG. 7. \(Color online\) Directed flow at different centralities from](http://file://localhost/users/voloshin/desktop/untitled.xcf) [hydrodynamic calculations with shifted initial conditions \[Eq. \(8\)\]](http://file://localhost/users/voloshin/desktop/untitled.xcf) [for](http://file://localhost/users/voloshin/desktop/untitled.xcf) [Au-Au and Cu-Cu collisions \(solid and dashed lines, respectively\).](http://file://localhost/users/voloshin/desktop/untitled.xcf) Experimental data are from the PHOBOS Collaboration  $[8]$  for  $c =$  $c =$ [0%–40%, and from the STAR Collaboration \[10\] for the three other](http://file://localhost/users/voloshin/desktop/untitled.xcf) [centrality classes.](http://file://localhost/users/voloshin/desktop/untitled.xcf)

[FIG. 8. \(Color online\) Directed flow in Au-Au \(thick solid lines\)](http://file://localhost/users/voloshin/desktop/untitled.xcf) [and](http://file://localhost/users/voloshin/desktop/untitled.xcf) [Cu-Cu](http://file://localhost/users/voloshin/desktop/untitled.xcf) [\(dashed](http://file://localhost/users/voloshin/desktop/untitled.xcf) [lines\)](http://file://localhost/users/voloshin/desktop/untitled.xcf) [collisions](http://file://localhost/users/voloshin/desktop/untitled.xcf) [at](http://file://localhost/users/voloshin/desktop/untitled.xcf) [different](http://file://localhost/users/voloshin/desktop/untitled.xcf) [centralities](http://file://localhost/users/voloshin/desktop/untitled.xcf) [from](http://file://localhost/users/voloshin/desktop/untitled.xcf) [tilted](http://file://localhost/users/voloshin/desktop/untitled.xcf) initial conditions [Eq.  $(13)$ ], compared to experiment [8,10]. The [shaded band between the thin and thick lines represents the increase](http://file://localhost/users/voloshin/desktop/untitled.xcf) [in](http://file://localhost/users/voloshin/desktop/untitled.xcf) [the](http://file://localhost/users/voloshin/desktop/untitled.xcf) [magnitude of the flow if Eq. \(18\) is used for the initial density,](http://file://localhost/users/voloshin/desktop/untitled.xcf) [including also asymmetric contributions from binary collisions.](http://file://localhost/users/voloshin/desktop/untitled.xcf)

DIRECTED FLOW IN ULTRARELATIVISTIC HEAVY-ION .[..](http://file://localhost/users/voloshin/desktop/untitled.xcf) PHYSICAL REVIEW C **81**, 054902 (2010)

![](_page_21_Picture_8.jpeg)

 $\mathbf{S}\cdot\mathbf{S}$ 

 $\mathbb{R}^n$ 

[conditi](http://file://localhost/users/voloshin/desktop/untitled.xcf)ons can influence the final directed flow. This situation

[PIOTR BOZEK AND IWONA WYSKIEL](http://file://localhost/users/voloshin/desktop/untitled.xcf) PHYSICAL REVIEW C ˙ **81**, 054902 (2010)

#### 406 Page 4 of 14 Oktober 1990 Page 4 of 14 Oktober 1990 Page 1990 Page 4 of 15 in 15 in 15 in 15 in 15 in 15 in <sup>321</sup> [16] U. Heinz and R. Snellings, Ann. [Rev. Nucl. Part. Sci.](http://file://localhost/users/voloshin/desktop/untitled.xcf) 63, 123 *Vorticity and directed flow* (or counterclockwise) to the neighboring quadrant of the *x y*

318 F. Becattini, G. Inghirami, [V. Rolando, A. Beraudo,](http://file://localhost/users/voloshin/desktop/untitled.xcf) L. Del Zanna, A. De Pace, M. Nar[di,](http://file://localhost/users/voloshin/desktop/untitled.xcf) [G.](http://file://localhost/users/voloshin/desktop/untitled.xcf) [Pagliara,](http://file://localhost/users/voloshin/desktop/untitled.xcf) [and](http://file://localhost/users/voloshin/desktop/untitled.xcf) [V.](http://file://localhost/users/voloshin/desktop/untitled.xcf) [Chan-](http://file://localhost/users/voloshin/desktop/untitled.xcf)**THOW** L. Del Zanna, A. De Pace, M. Nardi, G. Pagnara, and V. Chan-<br>dra, Eur. Phys. J. C75, 406 (2015), [arXiv:1501.04468 \[nucl-th\]](http://file://localhost/users/voloshin/desktop/untitled.xcf)

<sup>317</sup> *ter (SQM 2013)*, J. Phys. Conf. Ser. 509, 012054 (2014)

[momenta are directed so as to make the initial total angular](http://file://localhost/users/voloshin/desktop/untitled.xcf)

Finally, the initial proper energy density distribution is

ε(*x*, *y*, η) = ε<sup>0</sup> *W*(*x*, *y*, η) *H*(η), (20)

 $\mathbf{v}$  where the total weight function  $\mathbf{v}$  as defined as defined as  $\mathbf{v}$ ,  $\mathbf{v}$ ,  $\mathbf{v}$ 

<sup>336</sup> [23] F. S. Bieser *et al.*, Nucl. Instrum. Meth. A499, 766 (2003) <sup>337</sup> [24] G. Agakishiev *et al.* [\(STAR\), Phys. Rev.](http://file://localhost/users/voloshin/desktop/untitled.xcf) C85, 014901 (2012),

![](_page_22_Figure_2.jpeg)

acceleration and velocity fields are not parallel, according to Eq. (9). The equation makes it clear that the onset of spatial components of the vorticity is independent and the vorticity is independent as a relativistic effect as a relativistic effect as  $\sim$ 

angular momentum (see Appendix A). They are a minimal see Appendix A). They are a minimal see Appendix A). The

modifications of the BIC in that the initial flow velocity of the initial flow velocity of the initial flow velocity

Bjorken components are still zero, but the energy density

that the plasma, in peripheral collisions, has a relatively large

tions are a modification of the usual BIC to take into account  $\mathcal{L}_\mathcal{D}$ 

In the full longitudinally boost invariant Bjorken picture,

that is, *<sup>u</sup>*<sup>η</sup> <sup>=</sup> 0 throughout the fluid evolution, in the ideal  $\alpha$  as  $\alpha$  as  $\alpha$  and  $\alpha$  allowed components of the kine-bimatical vorticity are ω<sup>τ</sup> *<sup>x</sup>* , ω<sup>τ</sup> *<sup>y</sup>* and ω*x y* from the first Eq. (2).

[longitudinal profile is changed and no longer symmetric by](http://file://localhost/users/voloshin/desktop/untitled.xcf)

metry (see Fig. 1) in both the *x* and the *y* axes, can be different

with the proper dimensions, it goes like (**<sup>a</sup>** <sup>×</sup> **<sup>v</sup>**)/*c*2.

$$
W_N(x, y, \eta) = 2 (T_1(x, y) f_{-}(\eta) + T_2(x, y) f_{+}(\eta))
$$
  
where  

$$
f_{-}(\eta) = \begin{cases} \n\frac{1}{-\eta + \eta_m} & \eta < -\eta_m, \\ \n\frac{-\eta + \eta_m}{2\eta_m} & -\eta_m \le \eta \le \eta_m, \\ \n0 & \eta > \eta_m, \n\end{cases}
$$

[Fermi distribution](http://file://localhost/users/voloshin/desktop/untitled.xcf) [respectively, the following functions are](http://file://localhost/users/voloshin/desktop/untitled.xcf)  $\mathbf{r}$ 

of the colliding nuclei, and

$$
f_{+}(\eta) = \begin{cases} 0 & \eta < -\eta_m, \\ \frac{\eta + \eta_m}{2\eta_m} & -\eta_m \leq \eta \leq \eta_m, \\ 1 & \eta > \eta_m. \end{cases}
$$

where  $\mathcal{N}$  is the inelastic NN cross section,  $\mathcal{N}$ 

*T*+(**x***<sup>T</sup>* ) = *T* (**x***<sup>T</sup>* + **b**/2) *T*−(**x***<sup>T</sup>* ) = *T* (**x***<sup>T</sup>* − **b**/2) (18)

assumed to be

where **x***<sup>T</sup>* = (*x*, *y*) is the vector of the transverse plane coor-

erence frame, the **b** vector is oriented along the positive *x* axis and the two nuclei have initial momentum along the *z* axis (whence the reaction plane is the *x z* plane) and their momenta are directed so as to make the initial total angular momentum oriented along the negative *y* axis (see Fig. 1). The wounded nucleons weight function *W*<sup>N</sup> is then defined:

*W*N(*x*, *y*) → *M*<sub>N</sub> + *T*<sub>2</sub>(*y*) + *T*<sub>2</sub>(*y*) + *T*<sub>2</sub>(*y*) + *T*<sub>2</sub>(*y*) + *T*<sub>2</sub>

123

÷

![](_page_22_Picture_9.jpeg)

#### <sup>321</sup> [16] U. Heinz and R. Snellings, Ann. [Rev. Nucl. Part. Sci.](http://file://localhost/users/voloshin/desktop/untitled.xcf) 63, 123 *Vorticity and directed flow* (or counterclockwise) to the neighboring quadrant of the *x y* <sup>√</sup>*s*NN <sup>=</sup> 200 GeV, it has been calculated with an ideal 3 <sup>+</sup> <sup>1</sup> **DESERVED HYDRO CONSUMERS**

318 F. Becattini, G. Inghirami, [V. Rolando, A. Beraudo,](http://file://localhost/users/voloshin/desktop/untitled.xcf) L. Del Zanna, A. De Pace, M. Nar[di,](http://file://localhost/users/voloshin/desktop/untitled.xcf) [G.](http://file://localhost/users/voloshin/desktop/untitled.xcf) [Pagliara,](http://file://localhost/users/voloshin/desktop/untitled.xcf) [and](http://file://localhost/users/voloshin/desktop/untitled.xcf) [V.](http://file://localhost/users/voloshin/desktop/untitled.xcf) [Chan-](http://file://localhost/users/voloshin/desktop/untitled.xcf)**THOW** L. Del Zanna, A. De Pace, M. Nardi, G. Pagnara, and V. Chan-<br>dra, Eur. Phys. J. C75, 406 (2015), [arXiv:1501.04468 \[nucl-th\]](http://file://localhost/users/voloshin/desktop/untitled.xcf)

<sup>325</sup> [18] [Y. Jiang, Z.-W. Lin, and J. Liao, \(2016\), arXiv:1602.06580](http://file://localhost/users/voloshin/desktop/untitled.xcf)

<sup>327</sup> [19] [D. E. Kharzeev, J. Liao, S. A. Voloshin, and G. Wang, Prog.](http://file://localhost/users/voloshin/desktop/untitled.xcf)

<sup>336</sup> [23] F. S. Bieser *et al.*, Nucl. Instrum. Meth. A499, 766 (2003) <sup>337</sup> [24] G. Agakishiev *et al.* [\(STAR\), Phys. Rev.](http://file://localhost/users/voloshin/desktop/untitled.xcf) C85, 014901 (2012),

<sup>317</sup> *ter (SQM 2013)*, J. Phys. Conf. Ser. 509, 012054 (2014)

![](_page_23_Figure_2.jpeg)

$$
W_N(x, y, \eta) = 2 (T_1(x, y) f_-(\eta) + T_2(x, y) f_+(\eta))
$$

momenta are directed so as to make the initial total angular

[Finally, the initial proper energy density distribution is](http://file://localhost/users/voloshin/desktop/untitled.xcf)

ε(*x*, *y*, η) = ε<sup>0</sup> *W*(*x*, *y*, η) *H*(η), [\(20\)](http://file://localhost/users/voloshin/desktop/untitled.xcf)

 $\mathbf{v}$  [where the total weight function](http://file://localhost/users/voloshin/desktop/untitled.xcf)  $\mathbf{v}$  as defined as defined as  $\mathbf{v}$ ,  $\mathbf{v}$ ,  $\mathbf{v}$ 

[where](http://file://localhost/users/voloshin/desktop/untitled.xcf)

$$
f_{-}(\eta) = \begin{cases} \n1 & \eta < -\eta_m, \\ \n\frac{-\eta + \eta_m}{2\eta_m} & -\eta_m \leq \eta \leq \eta_m, \\ \n0 & \eta > \eta_m, \n\end{cases}
$$

and

[assumed to be](http://file://localhost/users/voloshin/desktop/untitled.xcf)

$$
f_{+}(\eta) = \begin{cases} 0 & \eta < -\eta_m, \\ \frac{\eta + \eta_m}{2\eta_m} & -\eta_m \leq \eta \leq \eta_m, \\ 1 & \eta > \eta_m. \end{cases}
$$

÷

![](_page_23_Picture_11.jpeg)

#### **Vorticity and directed flow** <sup>√</sup>*s*NN <sup>=</sup> 200 GeV, it has been calculated with an ideal 3 <sup>+</sup> <sup>1</sup> **DESERVED HYDRO CONSUMERS**  $\mathcal{L}$ **CO IIOW** dra, Eur. Phys

<sup>318</sup> [15] F. Becattini, G. Inghirami, [V. Rolando, A. Beraudo,](http://file://localhost/users/voloshin/desktop/untitled.xcf) **Fig. 6** Directed flow of the Pace, M. Nar[di,](http://file://localhost/users/voloshin/desktop/untitled.xcf) [G.](http://file://localhost/users/voloshin/desktop/untitled.xcf) [Pagliara,](http://file://localhost/users/voloshin/desktop/untitled.xcf) [and](http://file://localhost/users/voloshin/desktop/untitled.xcf) [V.](http://file://localhost/users/voloshin/desktop/untitled.xcf) [Chan](http://file://localhost/users/voloshin/desktop/untitled.xcf)dra, Eur. Phys. J. C75, 406 (2015), [arXiv:1501.04468 \[nucl-th\]](http://file://localhost/users/voloshin/desktop/untitled.xcf)

<sup>317</sup> *ter (SQM 2013)*, J. Phys. Conf. Ser. 509[, 012054 \(2014\)](http://file://localhost/users/voloshin/desktop/untitled.xcf)

![](_page_24_Figure_2.jpeg)

![](_page_24_Picture_6.jpeg)

### **Vorticity and directed flow** <sup>√</sup>*s*NN <sup>=</sup> 200 GeV, it has been calculated with an ideal 3 <sup>+</sup> <sup>1</sup> **Vorticity and directed flow** E. Det Zanna,

<sup>318</sup> [15] F. Becattini, G. Inghirami, [V. Rolando, A. Beraudo,](http://file://localhost/users/voloshin/desktop/untitled.xcf) **Fig. 6** Directed flow of the Pace, M. Nar[di,](http://file://localhost/users/voloshin/desktop/untitled.xcf) [G.](http://file://localhost/users/voloshin/desktop/untitled.xcf) [Pagliara,](http://file://localhost/users/voloshin/desktop/untitled.xcf) [and](http://file://localhost/users/voloshin/desktop/untitled.xcf) [V.](http://file://localhost/users/voloshin/desktop/untitled.xcf) [Chan](http://file://localhost/users/voloshin/desktop/untitled.xcf)dra, Eur. Phys. J. C75, 406 (2015), [arXiv:1501.04468 \[nucl-th\]](http://file://localhost/users/voloshin/desktop/untitled.xcf)

<sup>317</sup> *ter (SQM 2013)*, J. Phys. Conf. Ser. 509[, 012054 \(2014\)](http://file://localhost/users/voloshin/desktop/untitled.xcf)

![](_page_25_Figure_2.jpeg)

#### **Vorticity and directed flow** <sup>√</sup>*s*NN <sup>=</sup> 200 GeV, it has been calculated with an ideal 3 <sup>+</sup> <sup>1</sup> **DESERVED HYDRO CONSUMERS**  $\mathcal{L}$ **CO IIOW** dra, Eur. Phys

<sup>318</sup> [15] F. Becattini, G. Inghirami, [V. Rolando, A. Beraudo,](http://file://localhost/users/voloshin/desktop/untitled.xcf) **Fig. 6** Directed flow of the Pace, M. Nar[di,](http://file://localhost/users/voloshin/desktop/untitled.xcf) [G.](http://file://localhost/users/voloshin/desktop/untitled.xcf) [Pagliara,](http://file://localhost/users/voloshin/desktop/untitled.xcf) [and](http://file://localhost/users/voloshin/desktop/untitled.xcf) [V.](http://file://localhost/users/voloshin/desktop/untitled.xcf) [Chan](http://file://localhost/users/voloshin/desktop/untitled.xcf)dra, Eur. Phys. J. C75, 406 (2015), [arXiv:1501.04468 \[nucl-th\]](http://file://localhost/users/voloshin/desktop/untitled.xcf)

<sup>317</sup> *ter (SQM 2013)*, J. Phys. Conf. Ser. 509[, 012054 \(2014\)](http://file://localhost/users/voloshin/desktop/untitled.xcf)

![](_page_26_Figure_2.jpeg)

# **Global polarization**

![](_page_27_Picture_4.jpeg)

#### **Global polarization** 8.5.2 Møller Polarimeter . . . . . . . . . . . . . . . . . . . . . [. 319](http://file://localhost/users/voloshin/desktop/untitled.xcf)  $\mathsf{S}$ 8.6 Polarimetry of Muon Beams . . . . . . . . . . . . . . . . . . . . [. 321](http://file://localhost/users/voloshin/desktop/untitled.xcf)

Lecture Notes in Physics 859

Sandibek B. Nurushev **Mikhail F. Runtso Mikhail N. Strikhanov** 

# Introduction to Polarization Physics

#### **Part III Polarization Experiments and Their Results**

![](_page_28_Picture_298.jpeg)

8.5 Polarimetry of Electron Beams . . . . . . . . . . . . . . . . . . [.](http://file://localhost/users/voloshin/desktop/untitled.xcf) [318](http://file://localhost/users/voloshin/desktop/untitled.xcf)

References [.](http://file://localhost/users/voloshin/desktop/untitled.xcf) [.](http://file://localhost/users/voloshin/desktop/untitled.xcf) [. . 323](http://file://localhost/users/voloshin/desktop/untitled.xcf)

8.5.1 Mott Polarimeter . . . . . . . . . . . . . . . . . . . . . . [. 318](http://file://localhost/users/voloshin/desktop/untitled.xcf)

voloshin@wayne.edu

![](_page_28_Picture_7.jpeg)

![](_page_28_Picture_11.jpeg)

#### **Global polarization** 8.5.2 Møller Polarimeter . . . . . . . . . . . . . . . . . . . . . [. 319](http://file://localhost/users/voloshin/desktop/untitled.xcf)  $\mathsf{S}$ 8.6 Polarimetry of Muon Beams . . . . . . . . . . . . . . . . . . . . [. 321](http://file://localhost/users/voloshin/desktop/untitled.xcf)

Lecture Notes in Physics 859

Sandibek B. Nurushev **Mikhail F. Runtso Mikhail N. Strikhanov** 

# Introduction to Polarization Physics

#### **Part III Polarization Experiments and Their Results**

![](_page_29_Picture_306.jpeg)

8.5 Polarimetry of Electron Beams . . . . . . . . . . . . . . . . . . [.](http://file://localhost/users/voloshin/desktop/untitled.xcf) [318](http://file://localhost/users/voloshin/desktop/untitled.xcf)

References [.](http://file://localhost/users/voloshin/desktop/untitled.xcf) [.](http://file://localhost/users/voloshin/desktop/untitled.xcf) [. . 323](http://file://localhost/users/voloshin/desktop/untitled.xcf)

8.5.1 Mott Polarimeter . . . . . . . . . . . . . . . . . . . . . . [. 318](http://file://localhost/users/voloshin/desktop/untitled.xcf)

#### voloshin@wayne.edu

... a chapter that is yet missing in this comprehensive lecture notes

2 Springer

![](_page_29_Picture_10.jpeg)

### **[T](http://file://localhost/users/voloshin/desktop/untitled.xcf) T Global polarization** [nucleary] Polarized secondary particles in undocumental secondary particles in unpolarized hadron-hadron-hadron-hadron-hadron-hadron-hadron-hadron-hadron-hadron-hadron-hadron-hadron-hadron-hadron-hadron-hadron-hadron-hadr

**Collisions** [\[nucl-th/0410079\] Globally Polarized Quark-gluon Plasma in Non-central A+A Collisions](http://file://localhost/users/voloshin/desktop/untitled.xcf) **[Nuclear Theory](http://file://localhost/users/voloshin/desktop/untitled.xcf)**

Authors: Zuo-Tang Liang (Shandong U), Xin-Nian Wang (LBNL) Authors: Zuo-Tang Liang (Shandong U), Xin-Nian Wang (LBNL)<br>(Submitted on 18 Oct 2004 (v1), last revised 7 Dec 2005 (this version, v5)) **Predicted polarization of the order from** 

[Abstract: Produced partons have large local relative orbital angular momentum along the direction opposite to the reaction plane in the early sta](http://file://localhost/users/voloshin/desktop/untitled.xcf)ge Predicted polarization of the order from a fraction to a few percent!

n/0410089] Polarized secondary particles in unpolarized high energy hadron-hadro...  $\frac{1100001 \text{Pole} + \text{Slope}}{100001 \text{Pole}}$ [\[nucl-th/04](http://file://localhost/users/voloshin/desktop/untitled.xcf)10089] Polarized secondary particles in unpolarized high energy hadron-hadro... **[hadron collisions?](http://file://localhost/users/voloshin/desktop/untitled.xcf)**

Authors: Sergei A. Voloshin will be also many observation will be also many of hadron spectra, global transverse polarization spectra, global transverse polarization of hadron spectra, global transverse polarization of had

**[Submission history](http://file://localhost/users/voloshin/desktop/untitled.xcf)**

**[Submission history](http://file://localhost/users/voloshin/desktop/untitled.xcf)**

**[v1]** [Mon, 18 Oct 2004 18:54:46 GMT \(34kb\)](http://file://localhost/users/voloshin/desktop/untitled.xcf) **[v2]** Fri, 22 Oct 2004 02:25:19 GMT (34kb) **[v3]** Mon, 25 Oct 2004 18:35:22 GMT (34kb) **[v4]** Tue, 26 Apr 2005 18:42:39 GMT (37kb) **[v5]** Wed, 7 Dec 2005 02:02:09 GMT (37kb)

**[v1]** Thu, 21 Oct 2004 19:43:03 GMT (3kb)

Link back to: arXiv, form interface, contact.

From: Sergei A. Voloshin [view email]

(Submitted on 21 Oct 2004)

Report number: LBNL-56383

Cite as: arXiv:nucl-th/0410089

Comments: 2 pages, Latex

$$
\begin{array}{|c|c|c|c|}\hline\rho^0 & \longrightarrow \pi^+\pi^- & s_y=1 & \longrightarrow l_y=1 \\ \hline \end{array}
$$

Which authors of this paper are endorsers? | Disability is Math

Which authors of this paper are endorsers? | Disable Math

DOI: 10.1103/PhysRevLett.94.102301

![](_page_30_Picture_7.jpeg)

[also speculate that such effects could contribute to the produced particle directed and elliptic flow observed in relati](http://file://localhost/users/voloshin/desktop/untitled.xcf)vistic nuclear collisions.

Journal reference: Phys.Rev.Lett.94:102301,2005; Erratum-ibid.Lett.96:039901,2006

(or arXiv:nucl-th/0410079v5 for this version)

![](_page_30_Picture_11.jpeg)

# **[T](http://file://localhost/users/voloshin/desktop/untitled.xcf) T Global polarization**

[nucleary] Polarized secondary particles in undocumental secondary particles in unpolarized hadron-hadron-hadron-hadron-hadron-hadron-hadron-hadron-hadron-hadron-hadron-hadron-hadron-hadron-hadron-hadron-hadron-hadron-hadr

**Collisions** [nucl-th/0410079] Globally Polarized Quark-gluon Plasma in Non-central  $A+A$  Collisions **[Nuclear Theory](http://file://localhost/users/voloshin/desktop/untitled.xcf)**

Authors: Zuo-Tang Liang (Shandong U), Xin-Nian Wang (LBNL) Authors: Zuo-Tang Liang (Shandong U), Xin-Nian Wang (LBNL)<br>(Submitted on 18 Oct 2004 (v1), last revised 7 Dec 2005 (this version, v5)) **Predicted polarization of the order from** 

[Abstract: Produced partons have large local relative orbital angular momentum along the direction opposite to the reaction plane in the early sta](http://file://localhost/users/voloshin/desktop/untitled.xcf)ge Predicted polarization of the order from a fraction to a few percent!

n/0410089] Polarized secondary particles in unpolarized high energy hadron-hadro...  $\frac{1100001 \text{Pole} + \text{Slope}}{100001 \text{Pole}}$ [\[nucl-th/04](http://file://localhost/users/voloshin/desktop/untitled.xcf)10089] Polarized secondary particles in unpolarized high energy hadron-hadro... **[hadron collisions?](http://file://localhost/users/voloshin/desktop/untitled.xcf)**

$$
\begin{array}{|c|c|c|c|}\hline\rho^0 & \longrightarrow \pi^+\pi^- & s_y=1 & \longrightarrow l_y=1 \\ \hline \end{array}
$$

**[Submission history](http://file://localhost/users/voloshin/desktop/untitled.xcf)**  $\frac{1}{\pi}$  for norticles with spir **Statistical moche** Statistical mechanics of vortical fluid

Report number: LBNL-56383

Cite as: arXiv:nucl-th/0410089

Comments: 2 pages, Latex

(Submitted on 21 Oct 2004)

Which authors of this paper are endorsers? | Disability is Math

Which authors of this paper are endorsers? | Disable Math

DOI: 10.1103/PhysRevLett.94.102301

**[v2]** Fri, 22 Oct 2004 02:25:19 GMT (34kb) **[v3]** Mon, 25 Oct 2004 18:35:22 GMT (34kb) **[v4]** Tue, 26 Apr 2005 18:42:39 GMT (37kb) **[v5]** Wed, 7 Dec 2005 02:02:09 GMT (37kb)

Link back to: arXiv, form interface, contact.

 $\mathcal{L}$  Thu, 21 Oct 2004 19:53:03 GMT (3kb) 19:43:03

![](_page_31_Figure_8.jpeg)

[also speculate that such effects could contribute to the produced particle directed and elliptic flow observed in relati](http://file://localhost/users/voloshin/desktop/untitled.xcf)vistic nuclear collisions.

(or arXiv:nucl-th/0410079v5 for this version)

![](_page_31_Picture_12.jpeg)

### **[T](http://file://localhost/users/voloshin/desktop/untitled.xcf) T Global polarization** [nucleary] Polarized secondary particles in undocumental secondary particles in unpolarized hadron-hadron-hadron-hadron-hadron-hadron-hadron-hadron-hadron-hadron-hadron-hadron-hadron-hadron-hadron-hadron-hadron-hadron-hadr

**Collisions** [nucl-th/0410079] Globally Polarized Quark-gluon Plasma in Non-central  $A+A$  Collisions **[Nuclear Theory](http://file://localhost/users/voloshin/desktop/untitled.xcf)**

Authors: Zuo-Tang Liang (Shandong U), Xin-Nian Wang (LBNL) (Submitted on 18 Oct 2004  $(v1)$ , last revised 7 Dec 2005 (this version, v5)) Authors: <u>Zuo-Tang Liang</u> (Shandong U), <u>Xin-Nian Wang</u> (LBNL)<br>(Submitted on 18 Oct 2004 (v1), last revised 7 Dec 2005 (this version, v5)) **Predicted polarization of the order from** 

[Abstract: Produced partons have large local relative orbital angular momentum along the direction opposite to the reaction plane in the early sta](http://file://localhost/users/voloshin/desktop/untitled.xcf)ge a fraction to a few percent!

n/0410089] Polarized secondary particles in unpolarized high energy hadron-hadro...  $\frac{1100001 \text{Pole} + \text{Slope}}{100001 \text{Pole}}$ [\[nucl-th/04](http://file://localhost/users/voloshin/desktop/untitled.xcf)10089] Polarized secondary particles in unpolarized high energy hadron-hadro... **[hadron collisions?](http://file://localhost/users/voloshin/desktop/untitled.xcf)**

$$
\begin{array}{|c|c|} \hline \rho^0 \longrightarrow \pi^+\pi^- & s_y=1 \longrightarrow l_y=1 \\ \hline \hline \pi^+\pi^- \longrightarrow \rho^0 & l_y=1 \longrightarrow s_y=1 \\ \hline \end{array}
$$

**Submission history**  $\frac{1}{\pi}$  for norticles with spir **Statistical moche Example 3 Statistical mechanics of vortical fluid.** [[22\]](http://file://localhost/users/voloshin/desktop/untitled.xcf) [D.](http://file://localhost/users/voloshin/desktop/untitled.xcf) [Vasa](http://file://localhost/users/voloshin/desktop/untitled.xcf)k, M. Gyulassy, and H.-T. Elze, Annals Phys. 173, 46[2 \(19](http://file://localhost/users/voloshin/desktop/untitled.xcf)87).

(Submitted on 21 Oct 2004)

F. B., V. Chandra, L. Del Zanna, E. Grossi, Ann. Phys. 338 (2013) 32 [F. B., V. Chandra, L. Del Zanna, E. Grossi, Ann. Phys. 338 \(2013\) 32](http://file://localhost/users/voloshin/desktop/untitled.xcf)

**[v2]** Fri, 22 Oct 2004 02:25:19 GMT (34kb)

 $\mathcal{L}$  Thu, 21 Oct 2004 19:53:03 GMT (3kb) 19:43:03

![](_page_32_Picture_8.jpeg)

**EXECUTE 2004 18:35:22 GMT (34kb) Becattini, V. Chandra, L. Del Zanna, and E** F. Becattini, V. Chandra, L. Del Zanna, and E. Grossi, Annals Phys. 338, 32 (2013), 1303.3431. also speculate that such effects contribute to the produced particle directed particle directed particle directed and elliptic flow observed in relativistic nuclear collisions. The product in relativistic nuclear collisio Which authors of this paper are endorsers? | Disability (What is Mathematical is Mathematical is Math [[25\]](http://file://localhost/users/voloshin/desktop/untitled.xcf) S. Ochs and U. W. Heinz, Annals Phys. 266, 351 (1998), hep-th/9806118. Polarization of fermions in a vorticular fluid

(or arXiv:nucl-th/0410079v5 for this version)

 $\emph{n-hong Fang}, ^1$  Long-gang Pang,  $^2$  Qun Wang,  $^1$  $arXiv:1604.04036v1$  $arXiv:1604.04036v1$  $arXiv:1604.04036v1$  $\mathbf{a}$   $\mathbf{A}$   $\mathbf{v}$ ,  $\mathbf{0}$  $\frac{1}{2}$  beneficial Lengtherm  $\frac{1}{2}$  Our Weng Ren-hong Fang,<sup>1</sup> Long-gang Pang,<sup>2</sup> Qun Wang,<sup>1</sup> and Xin-nian Wang<sup>3, 4</sup>

University of Science and Technology of China, Hefei, Anhui 230026, China

Fe[rmi](http://file://localhost/users/voloshin/desktop/untitled.xcf)ons become polarized in a vorticular fluid due to spin-vorticity coupling. Such a polarization can be calculated from the Wigner function in a quantum kinetic approach. Extending previous resul[ts for chiral fermions, we derive the Wigner function for massive fermions up to the next-to-](http://file://localhost/users/voloshin/desktop/untitled.xcf)

ofthe

in

Section

Wigner

Wigner

$$
\Pi_{\mu}(p) = \epsilon_{\mu\rho\sigma\tau} \frac{p^{\tau}}{8m} \frac{\int d\Sigma_{\lambda} p^{\lambda} n_F (1 - n_F) \partial^{\rho} \beta^{\sigma}}{\int d\Sigma_{\lambda} p^{\lambda} n_F}
$$

From: Xin-Nian Wang [view email]

of

momentum

the

the

same

A

!

section.

can

There exist no relativistic calculations of s > 1/2 particles (even) in thermodynamic approach  $\frac{1}{\sqrt{2\pi}}$  $\frac{10}{\sqrt{2}}$ 

InterdisciplinaryUniversity

Fermions

becomecalculatedfor

chiralorderin

the

 $\overline{\phantom{a}}$ 

potential

large

potential.

formulated

non-vanishing

the

related

 tothe

 $\overline{a}$ 

spin-orbital2,

and

The

energyanti-fermions,

increase

The

vector

 $\frac{G}{D}$ 

in

strongly

From

axial

uβ

tensor

words,

coupling

 we**William** 

extend

fermions

and

derive

function

the

![](_page_32_Picture_16.jpeg)

### **Ceneral formulae** eneral formulae and X.-N. Wang, 2710. In the S. Pu, 2710. In the S. Pu, 2710. In the S. Pu, 2710. In the S. Pu, 2710. In the S. Pu, 2710. In the S. Pu, 2710. In the S. Pu, 2710. In the S. Pu, 2710. In the S. Pu, 2710. In t

![](_page_33_Figure_1.jpeg)

2

one can derive the axial current j

related to the ra[pid](http://file://localhost/users/voloshin/desktop/untitled.xcf)ity dependence of the v<sup>1</sup> flow and shear of the longitudinal flow velocity inside the reaction plane

In

can

does not. It is the notion follows that follows the following the following the following with the following the

formula.

structures of the strongly coupled quark-gluon plasma (sQGP) in high-energy heavy-ion collisions.

 $\overline{\phantom{a}}$ 

 $A$  result of spin-orbital coupling, quarks and anti-quarks can be normal direction of the normal direction of the normal direction of the normal direction of the normal direction of the normal direction of the normal dir reaction plane [1, 2, 5]. Through hadronization of polarized quarks and anti-quarks, hyperons can also be polarized in  $t_{\rm eff}$  same direction in the final state  $\sim$  such global hyperon polarization is feasible through  $\sim$ the parity-violating decay of hyperons  $\mathcal{O}_\mathcal{A}$  . Such measurements will show properties of the vorticular on properties of the vortices of the vortices of the vortices of the vortices of the vortices of the vortice

 $\mathcal{P}_{\mathcal{A}}(x)$  at the initial time, the initial volticity is simply in the kinematical volticity is simply in

projection

Quark and anti-quark polarization in a vorticular fluid is also closely related to the Chiral Magnetic and Vortical Effects [14–19]. From the solutions of Wigner functions for chiral or massless fermions in a quantum kinetic approach

[a](http://file://localhost/users/voloshin/desktop/untitled.xcf)n[d](http://file://localhost/users/voloshin/desktop/untitled.xcf) chemical potential[s](http://file://localhost/users/voloshin/desktop/untitled.xcf)  $\mathcal{A}$  [and](http://file://localhost/users/voloshin/desktop/untitled.xcf)  $\mathcal{A}$  and s  $\mathcal{A}$  and s  $\mathcal{A}$  and s  $\mathcal{A}$  and their anti-[quark](http://file://localhost/users/voloshin/desktop/untitled.xcf)s and their anti-[quarks](http://file://localhost/users/voloshin/desktop/untitled.xcf) and the intervals and the intervals of  $\mathcal{A}$ 

<sup>5</sup> are all functions of temperatures

vorticity

particles

 $5.5$  By axial charge density, where  $\sim$  is the fluid velocity, up is the fluid velocity, up is the fluid velocity, up is the fluid velocity, up is the fluid velocity, up is the fluid velocity, up is the fluid velocity,

the

and

ffect

to

for

massive

gradient

connected

<sup>2</sup> \$µνλσuνFλσ is the 4-vector of the magnetic field with Fλρ

fluid

 $\mathcal{L} = \mathcal{L} = \mathcal$ 

 $\sigma$  time, by using the equations of  $\sigma$  motion (6), one sees that the sees that the sees that the sees that the sees that the sees that the sees that the sees that the sees that the sees that the sees that the sees that

Modern

230026,

<sup>2</sup>*<sup>T</sup>* <sup>2</sup> <sup>∇</sup>ν*<sup>T</sup>* <sup>+</sup>

Again, for an ideal uncharged fluid with ω%

proportional

above projection is just *A*<sup>ν</sup>

asymptotic

*u* 

is simply

![](_page_33_Picture_5.jpeg)

/*T* and that the thermal vorticity

 $+1.72$ 

#### **Ceneral formulae** eneral formulae and X.-N. Wang, 2710. In the S. Pu, 2710. In the S. Pu, 2710. In the S. Pu, 2710. In the S. Pu, 2710. In the S. Pu, 2710. In the S. Pu, 2710. In the S. Pu, 2710. In the S. Pu, 2710. In the S. Pu, 2710. In t  $[24]$  P. Zhuang and U. W. Heinz,  $\alpha$  and U. W. Heinz,  $\alpha$  and  $\alpha$  and  $\alpha$  and  $\alpha$

![](_page_34_Figure_1.jpeg)

the same directio[n i](http://file://localhost/users/voloshin/desktop/untitled.xcf)n the final state in the final state in the final state in the final state in the final state of such as a magnitude of such as  $\mathbf{r}$  magnitude through  $\mathbf{r}$  and  $\mathbf{r}$  and  $\mathbf{r}$  and  $\mathbf{r}$  $t_{\rm{max}}$  of hyperons  $\alpha$  is the violati[ng](http://file://localhost/users/voloshin/desktop/untitled.xcf) decay of the vorticular will shed light on properties of the vortices of the vortices of the vortices of the vortices of the vortices of the vortices of the vortices of the vort magnetic control  $\frac{1}{2}$ of.<br>L the<br>Experts r<br>I a<br>= ones and metal introduction in the controduction in the controduction in the controduction in the control  $\overline{a}$  $\frac{1}{1}$ expansion.<br>T Ca will stic  $\frac{1}{2}$  $:$  stat giveNonrelativistic statistical mechanics

sign

and chemical potentials  $\mathcal{A}$  and  $\mathcal{A}$  and s  $\mathcal{A}$  and s  $\mathcal{A}$  and s  $\mathcal{A}$  and their anti-quarks and their anti-quarks and the intervals and the intervals of  $\mathcal{A}$ 

field

connected

to

In

we

 $-5$  ,  $0.001\pm0.1$ 

being the strength tensor of the strength tensor of the electromagnetic field. The coefficients  $\mathcal{S}_\mathbf{S}$ 

reaction polarization at the contraction of polarization  $\mathbf{q}$ . Global hyperon polarization at  $\frac{m}{c}$ L<br>N e<br>.. t**ic fiel**d<br>Michael  $\tan at \text{ local t}$ e<br>. fi ti<br>N at<br>;ne magnetic field and feed-down chemical eron  $\overline{\mathbf{y}}$  $\frac{1}{\text{b}}$  $\overline{\mathbf{c}}$ **Clobal hyperon polarization at local thermodynamic equilibrium with vorticity, magnetic field and feed-down**  $\overline{\phantom{a}}$ *L* hermodynamic<br>|d and feed-do<mark>w</mark> equin<br><sup>n</sup>

[str](http://file://localhost/users/voloshin/desktop/untitled.xcf)uctures of the strongly coupled  $\Gamma$  and  $\Gamma$  in high-energy heavy-ion collisions. The strongly heavy-ion collisions. The strongly heavy-ion collisions. The strongly heavy-ion collisions. The strongly heavy-ion collisio Quark and ant[i-q](http://file://localhost/users/voloshin/desktop/untitled.xcf)uark polarization in a vorticular fluid is also closely related to the Chiral Magnetic and Vortical  $\begin{bmatrix} 3 \\ C \end{bmatrix}$  $\begin{align} \text{ai}^1 \text{ I} \text{urii Karpenko,}^2 \text{ Michael Anna} \ \text{arXiv:} \end{align}$ esco becattiin, Turii Karpenko, Michael Annan Eisa, Tsaac Opsar, and Berger A. Volc<br>arXiv:1610.02506v1 [mucl\_th] & Oct 20 ti<br>  $\ddot{\phantom{1}}$ esco Be ed<br>C direction<br>and the control of the control of the control of the control of the control of the control of the control of the control of the control of the control of the control of the control of the control of the control o n<br>l through Francesco Becattini,<sup>1</sup> Iurii Karpenko,<sup>2</sup> Michael Annan Lisa,<sup>3</sup> Isaac Upsal,<sup>3</sup> and Sergei A. Voloshin<sup>4</sup> vorticular 2<sup>1</sup> International Entry Education, and Engel fit Volume  $16$ 

> liquid. In non-central collisions, due to the large orbital momentum, such a system might be the fluid with the highest vorticity ever created under laboratory conditions. Particles emerging from such

made

speed

close

Assuming

is simply

move

based

estimate

likely

that

the

low

viscosity

that

the

| France                                                                                                    |  |
|----------------------------------------------------------------------------------------------------|--|
| $p(T, \mu_i, \mathbf{B}, \omega) \propto \exp[(-E + \mu_i Q_i + \mu \cdot \mathbf{B} + \omega \cdot \mathbf{J})/T]$ |  |
| $p^{\text{age 13}}$                                                                                                 |  |

the

02Ī

<sup>5</sup> are all functions of temperatures

that

a

2.[3](http://file://localhost/users/voloshin/desktop/untitled.xcf) The thermal volume of the thermal

2

one can derive th[e a](http://file://localhost/users/voloshin/desktop/untitled.xcf)xial current j

ω[µ](http://file://localhost/users/voloshin/desktop/untitled.xcf)<sup>ν</sup> =

ω[%](http://file://localhost/users/voloshin/desktop/untitled.xcf)

ion

a

 $\overline{\phantom{a}}$ 

the

I.

![](_page_34_Picture_9.jpeg)

 findpolarization

experimental

PACS

# **Non-relativistic limit**

$$
\Pi_{\mu}(p) = \epsilon_{\mu\rho\sigma\tau} \frac{p^{\tau} \int d\Sigma_{\lambda} p^{\lambda} n_{F} (1 - n_{F}) \partial^{\rho} \beta^{\sigma}}{\int d\Sigma_{\lambda} p^{\lambda} n_{F}}
$$
\nFind rest frame  $\rightarrow d\Sigma_{\lambda} p^{\lambda} \rightarrow E dV$ 

\n
$$
\boxed{\Pi_{\mu} \approx \frac{1}{8} \epsilon_{\mu\rho\sigma\tau} (1 - n_{F}) \partial^{\rho} \beta^{\sigma} \frac{p^{\mu}}{m}}
$$
\n
$$
\boxed{\tilde{\omega}_{xz} \neq 0 \rightarrow \rho, \sigma = 1, 3; \ \mu = 2}
$$
\n
$$
\boxed{\Pi_{2} \approx \langle s_{2} \rangle = \frac{\tilde{\omega}}{4}}
$$
\n
$$
\boxed{\Pi_{2} \approx \langle s_{2} \rangle = \frac{\tilde{\omega}}{4}}
$$

![](_page_35_Picture_5.jpeg)

## **Non-relativistic limit**

$$
\Pi_{\mu}(p) = \epsilon_{\mu\rho\sigma\tau} \frac{p^{\tau} \int d\Sigma_{\lambda} p^{\lambda} n_{F} (1 - n_{F}) \partial^{\rho} \beta^{\sigma}}{\int d\Sigma_{\lambda} p^{\lambda} n_{F}}
$$
\n
$$
\boxed{\text{Huid rest frame} \rightarrow d\Sigma_{\lambda} p^{\lambda} \rightarrow E dV}
$$
\n
$$
\boxed{\text{H} \left( \Pi_{\mu} \right) \approx \frac{1}{8} \epsilon_{\mu\rho\sigma\tau} (1 - n_{F}) \partial^{\rho} \beta^{\sigma} \frac{p^{\mu}}{m}}
$$
\n
$$
\boxed{\text{G} \left( \Pi_{\mu} \right) \approx \frac{1}{8} \epsilon_{\mu\rho\sigma\tau} (1 - n_{F}) \partial^{\rho} \beta^{\sigma} \frac{p^{\mu}}{m}}
$$
\n
$$
\boxed{\text{Compare to nonrelativistic result:}}
$$
\n
$$
\boxed{\text{(II}_{2}) \approx \langle s_{2} \rangle = \frac{\tilde{\omega}}{4}}
$$
\n
$$
\boxed{\text{(II}_{2}) \approx \langle s_{2} \rangle = \frac{\tilde{\omega}}{4}}
$$
\n
$$
\boxed{\text{(I1)} \left( \frac{p}{\mu} \right) \approx \exp[(\theta - E + \mu_{i} Q_{i} + \mu \cdot B + \omega \cdot J)/T]}
$$
\n
$$
\boxed{\langle s_{y} \rangle = \frac{1}{2} P_{H} = \frac{1}{2} \frac{e^{\tilde{\omega}/2} - e^{-\tilde{\omega}/2}}{e^{\tilde{\omega}/2} + e^{-\tilde{\omega}/2}} \approx \frac{\tilde{\omega}}{4}}
$$
\n
$$
\boxed{\text{Hyperon polarization}}
$$
\n
$$
\boxed{\frac{dN}{d \cos \theta^{*}} \propto 1 + \alpha_{H} P_{H} \cos \theta^{*}}
$$

![](_page_36_Picture_4.jpeg)

### **Hyperon global polarization. STAR measurement**

[2](http://file://localhost/users/voloshin/desktop/untitled.xcf)

![](_page_37_Figure_1.jpeg)

WAYNE STAT

### **Fon global polarization. STAR measurement**

[2](http://file://localhost/users/voloshin/desktop/untitled.xcf)

![](_page_38_Figure_1.jpeg)

![](_page_38_Picture_5.jpeg)

# **Role of**  $\mu_B$

![](_page_39_Figure_1.jpeg)

 $F.$  Punttiniz  $V.$  Chandre  $I.$   $D.1$   $Z_{\text{trans}}$  and  $F.$   $C_{\text{trans}}$ ,  $A$  and  $D_{\text{trans}}$ , 228, 29. (9012), 1202, 2421  $t$ . Decattin, V. Chanura, E. Der Zanna, and E. Gr[o](http://file://localhost/users/voloshin/desktop/untitled.xcf)ss[i](http://file://localhost/users/voloshin/desktop/untitled.xcf), Annais i hys. **330**, 32 (2013), 1303.3431.  $\lambda$ , 1303.3431. chemical also $\left(3\right)$  $,32(20$  $\overline{\phantom{a}}$  $\frac{1}{2}$ 3. collisions.  $rac{W}{\sqrt{2}}$  $\mathbf{h}$  $\overline{L}$  $_{\text{inals}}$ .<br>a E. Grossi, A inter d[u](http://file://localhost/users/voloshin/desktop/untitled.xcf)e to the control of the control of the control of the control of the control of the control of the control of the control of the control of the control of the control of the control of the control of the control of  $\overline{6}$  $\cdot$ .  $\overline{\phantom{a}}$  $\overline{\text{na}}$ l<br>I the Secattini, V. Chandra, L. Del Zanna, and E. Grossi, Annals Phys. [33](http://file://localhost/users/voloshin/desktop/untitled.xcf)8[,](http://file://localhost/users/voloshin/desktop/untitled.xcf) [32](http://file://localhost/users/voloshin/desktop/untitled.xcf) [\(2013\),](http://file://localhost/users/voloshin/desktop/untitled.xcf) [1303.3431](http://file://localhost/users/voloshin/desktop/untitled.xcf).

As a result of spin-orbital coupling, quarks and anti-quarks can become polarized along the normal direction of the

[25] S. Ochs and U. W. Heinz, Annals Phys. 266, 351 (1998), hep-th/9806118.

$$
\Pi_{\mu}(p) = \epsilon_{\mu\rho\sigma\tau} \frac{p^{\tau}}{8m} \frac{\int d\Sigma_{\lambda} p^{\lambda} n_F (1 - n_F) \partial^{\rho} \beta^{\sigma}}{\int d\Sigma_{\lambda} p^{\lambda} n_F}
$$

$$
n_F = \frac{1}{e^{\beta(x) \cdot p - \mu/T} + 1}.
$$

[5, 9, 10].

![](_page_39_Picture_7.jpeg)

### **STAR measurement.**  $-2$ **EXAD moneurament**

![](_page_40_Figure_1.jpeg)

 $\mathcal{F}^{\text{SU}}$  in po imary hyperumpulanza  $\frac{1}{\sqrt{N}}$ To extract primary hyperon polarization one needs to correct for feed-down (most important are decays  $\Sigma^*(1385) \to \Lambda \pi$ ,  $\Sigma^0 \to \Lambda \gamma$ and  $\Xi \to \Lambda \pi$ 

tom) contributions to primary L[. Systematic uncertainties are smaller](http://file://localhost/users/voloshin/desktop/untitled.xcf) [than statistical ones in all cases and are shown by error-bar ends.](http://file://localhost/users/voloshin/desktop/untitled.xcf) [These include effects of residual correlations in the combinatoric](http://file://localhost/users/voloshin/desktop/untitled.xcf) [background \(shown in Fig. 2\) as well as from varying the yields in](http://file://localhost/users/voloshin/desktop/untitled.xcf)

<sup>184</sup> [The vortical polarization contribution is statistically signifi](http://file://localhost/users/voloshin/desktop/untitled.xcf)cant for <sup>p</sup> <sup>185</sup> *<sup>s</sup>*NN [39 GeV and decreases with collision energy.](http://file://localhost/users/voloshin/desktop/untitled.xcf)

 A negative value of *P*<sup>M</sup> [would be consistent with a magnetic](http://file://localhost/users/voloshin/desktop/untitled.xcf) [interpretation, but more statistics and/or a better event plane](http://file://localhost/users/voloshin/desktop/untitled.xcf) [determination will be required to make a definitive experimen-](http://file://localhost/users/voloshin/desktop/untitled.xcf)tal statement about magnetic splitting between Lie splitting between Lie splitting between Lie splitting between Lie splitting between Lie splitting between Lie splitting between Lie splitting between Lie splitting

[the feed-down calculatons; see text for details.](http://file://localhost/users/voloshin/desktop/untitled.xcf)

−3

<sup>190</sup> and L [polarization.](http://file://localhost/users/voloshin/desktop/untitled.xcf)

−2

[191](http://file://localhost/users/voloshin/desktop/untitled.xcf) The contributions of the fluid vorticity  $(\vec{\omega})$  and mag-[192](http://file://localhost/users/voloshin/desktop/untitled.xcf) [netic field to the hyperon polarizations may be esti-](http://file://localhost/users/voloshin/desktop/untitled.xcf)[193](http://file://localhost/users/voloshin/desktop/untitled.xcf) [mated in the nonrelativistic thermal equilibrium limit, in](http://file://localhost/users/voloshin/desktop/untitled.xcf) 1[94](http://file://localhost/users/voloshin/desktop/untitled.xcf) [which Boltzmann factors determine the distribution](http://file://localhost/users/voloshin/desktop/untitled.xcf)  $\sim$  $\exp\left(\vec{S}_{\mathrm{H}}\cdot\vec{\omega}/T+\vec{\mu}_{\mathrm{H}}\cdot\vec{B}/T\right)$  $\exp\left(\vec{S}_{\mathrm{H}}\cdot\vec{\omega}/T+\vec{\mu}_{\mathrm{H}}\cdot\vec{B}/T\right)$  $\exp\left(\vec{S}_{\mathrm{H}}\cdot\vec{\omega}/T+\vec{\mu}_{\mathrm{H}}\cdot\vec{B}/T\right)$  $\exp\left(\vec{S}_{\mathrm{H}}\cdot\vec{\omega}/T+\vec{\mu}_{\mathrm{H}}\cdot\vec{B}/T\right)$  $\exp\left(\vec{S}_{\mathrm{H}}\cdot\vec{\omega}/T+\vec{\mu}_{\mathrm{H}}\cdot\vec{B}/T\right)$  $\exp\left(\vec{S}_{\mathrm{H}}\cdot\vec{\omega}/T+\vec{\mu}_{\mathrm{H}}\cdot\vec{B}/T\right)$  $\exp\left(\vec{S}_{\mathrm{H}}\cdot\vec{\omega}/T+\vec{\mu}_{\mathrm{H}}\cdot\vec{B}/T\right)$  $\exp\left(\vec{S}_{\mathrm{H}}\cdot\vec{\omega}/T+\vec{\mu}_{\mathrm{H}}\cdot\vec{B}/T\right)$  $\exp\left(\vec{S}_{\mathrm{H}}\cdot\vec{\omega}/T+\vec{\mu}_{\mathrm{H}}\cdot\vec{B}/T\right)$  $\exp\left(\vec{S}_{\mathrm{H}}\cdot\vec{\omega}/T+\vec{\mu}_{\mathrm{H}}\cdot\vec{B}/T\right)$  $\exp\left(\vec{S}_{\mathrm{H}}\cdot\vec{\omega}/T+\vec{\mu}_{\mathrm{H}}\cdot\vec{B}/T\right)$ [⌘](http://file://localhost/users/voloshin/desktop/untitled.xcf) <sup>[195](http://file://localhost/users/voloshin/desktop/untitled.xcf)<[/](http://file://localhost/users/voloshin/desktop/untitled.xcf)sup> exp  $(S_H \cdot \vec{\omega}/T + \vec{\mu}_H \cdot \vec{B}/T)$  [\[36–38\] In this case, for spin 1](http://file://localhost/users/voloshin/desktop/untitled.xcf)/[2](http://file://localhost/users/voloshin/desktop/untitled.xcf) 196 [particles,](http://file://localhost/users/voloshin/desktop/untitled.xcf)  $P_V \approx \frac{1}{2}\omega/T$  $P_V \approx \frac{1}{2}\omega/T$  $P_V \approx \frac{1}{2}\omega/T$  $P_V \approx \frac{1}{2}\omega/T$  $P_V \approx \frac{1}{2}\omega/T$  $P_V \approx \frac{1}{2}\omega/T$  $P_V \approx \frac{1}{2}\omega/T$  $P_V \approx \frac{1}{2}\omega/T$  $P_V \approx \frac{1}{2}\omega/T$  $P_V \approx \frac{1}{2}\omega/T$  [and](http://file://localhost/users/voloshin/desktop/untitled.xcf)  $P_M \approx \mu_A B/T$  $P_M \approx \mu_A B/T$  $P_M \approx \mu_A B/T$  $P_M \approx \mu_A B/T$  $P_M \approx \mu_A B/T$ [. Thus, our results](http://file://localhost/users/voloshin/desktop/untitled.xcf) 1[97](http://file://localhost/users/voloshin/desktop/untitled.xcf) [would suggest a thermal vorticity \[15\]](http://file://localhost/users/voloshin/desktop/untitled.xcf)  $\omega/T$  $\omega/T$  $\omega/T$  on order of a fe[w](http://file://localhost/users/voloshin/desktop/untitled.xcf) <sup>198</sup> [percent; a magnetic](http://file://localhost/users/voloshin/desktop/untitled.xcf) [polarization of](http://file://localhost/users/voloshin/desktop/untitled.xcf)  $\sim P_{\rm M} \sim 5 \times 10^{-3}$  $\sim P_{\rm M} \sim 5 \times 10^{-3}$  $\sim P_{\rm M} \sim 5 \times 10^{-3}$  $\sim P_{\rm M} \sim 5 \times 10^{-3}$  $\sim P_{\rm M} \sim 5 \times 10^{-3}$  $\sim P_{\rm M} \sim 5 \times 10^{-3}$  $\sim P_{\rm M} \sim 5 \times 10^{-3}$  $\sim P_{\rm M} \sim 5 \times 10^{-3}$  $\sim P_{\rm M} \sim 5 \times 10^{-3}$  $\sim P_{\rm M} \sim 5 \times 10^{-3}$  $\sim P_{\rm M} \sim 5 \times 10^{-3}$  [would](http://file://localhost/users/voloshin/desktop/untitled.xcf) [suggest a magnetic field](http://file://localhost/users/voloshin/desktop/untitled.xcf)  $eB \approx P_M m_H T \sim 10^{-2} m_{\pi}^2$  $eB \approx P_M m_H T \sim 10^{-2} m_{\pi}^2$  $eB \approx P_M m_H T \sim 10^{-2} m_{\pi}^2$  $eB \approx P_M m_H T \sim 10^{-2} m_{\pi}^2$  $eB \approx P_M m_H T \sim 10^{-2} m_{\pi}^2$  $eB \approx P_M m_H T \sim 10^{-2} m_{\pi}^2$  $eB \approx P_M m_H T \sim 10^{-2} m_{\pi}^2$  $eB \approx P_M m_H T \sim 10^{-2} m_{\pi}^2$  $eB \approx P_M m_H T \sim 10^{-2} m_{\pi}^2$  $eB \approx P_M m_H T \sim 10^{-2} m_{\pi}^2$  $eB \approx P_M m_H T \sim 10^{-2} m_{\pi}^2$  $eB \approx P_M m_H T \sim 10^{-2} m_{\pi}^2$  $eB \approx P_M m_H T \sim 10^{-2} m_{\pi}^2$  $eB \approx P_M m_H T \sim 10^{-2} m_{\pi}^2$ [. These es-](http://file://localhost/users/voloshin/desktop/untitled.xcf)[200](http://file://localhost/users/voloshin/desktop/untitled.xcf) [timates are well within the range of theoretical predictions,](http://file://localhost/users/voloshin/desktop/untitled.xcf) [201](http://file://localhost/users/voloshin/desktop/untitled.xcf) [which at](http://file://localhost/users/voloshin/desktop/untitled.xcf) [present differ sometimes by a few orders of magni-](http://file://localhost/users/voloshin/desktop/untitled.xcf)[20](http://file://localhost/users/voloshin/desktop/untitled.xcf)2 [tude.](http://file://localhost/users/voloshin/desktop/untitled.xcf)

![](_page_40_Picture_7.jpeg)

### **STAR measurement. Manual potention and starting and starting arise of the STAR measurement. Manual potention of the starting of the starting of the starting of the starting of the starting of the starting of the starting 151 STAIN INCASULTING INC.**

![](_page_41_Figure_1.jpeg)

 $\mathcal{F}^{\text{SU}}$  in po imary hyperumpulanza  $\frac{1}{\sqrt{N}}$ To extract primary hyperon polarization one needs to correct for feed-down (most important are decays  $\Sigma^*(1385) \to \Lambda \pi$ ,  $\Sigma^0 \to \Lambda \gamma$ and  $\Xi \to \Lambda \pi$ 

taking into account the difference in the ... taking into a[c](http://file://localhost/users/voloshin/desktop/untitled.xcf)count the difference in the  $\vert$ background (shown in Fig. 2) as well as from varying the yields i[n](http://file://localhost/users/voloshin/desktop/untitled.xcf) magnetic moments

<sup>184</sup> [The vortical polarization contribution is statistically signifi](http://file://localhost/users/voloshin/desktop/untitled.xcf)cant for <sup>p</sup> <sup>185</sup> *<sup>s</sup>*NN [39 GeV and decreases with collision energy.](http://file://localhost/users/voloshin/desktop/untitled.xcf)

 A negative value of *P*<sup>M</sup> [would be consistent with a magnetic](http://file://localhost/users/voloshin/desktop/untitled.xcf) [interpretation, but more statistics and/or a better event plane](http://file://localhost/users/voloshin/desktop/untitled.xcf) [determination will be required to make a definitive experimen-](http://file://localhost/users/voloshin/desktop/untitled.xcf)tal statement about magnetic splitting between Lie splitting between Lie splitting between Lie splitting between Lie splitting between Lie splitting between Lie splitting between Lie splitting between Lie splitting

[the feed-down calculatons; see text for details.](http://file://localhost/users/voloshin/desktop/untitled.xcf)

tom) contributions to primary L[. Systematic uncertainties are smaller](http://file://localhost/users/voloshin/desktop/untitled.xcf)

−3

<sup>190</sup> and L [polarization.](http://file://localhost/users/voloshin/desktop/untitled.xcf)

−2

The contributions of the fluid vorticity  $(\vec{\omega})$  and mag-[192](http://file://localhost/users/voloshin/desktop/untitled.xcf) [netic field to the hyperon polarizations may be esti-](http://file://localhost/users/voloshin/desktop/untitled.xcf)[193](http://file://localhost/users/voloshin/desktop/untitled.xcf) [mated in the nonrelativistic thermal equilibrium limit, in](http://file://localhost/users/voloshin/desktop/untitled.xcf) 1[94](http://file://localhost/users/voloshin/desktop/untitled.xcf) [which Boltzmann factors determine the distribution](http://file://localhost/users/voloshin/desktop/untitled.xcf)  $\sim$  $\exp\left(\vec{S}_{\mathrm{H}}\cdot\vec{\omega}/T+\vec{\mu}_{\mathrm{H}}\cdot\vec{B}/T\right)$  $\exp\left(\vec{S}_{\mathrm{H}}\cdot\vec{\omega}/T+\vec{\mu}_{\mathrm{H}}\cdot\vec{B}/T\right)$  $\exp\left(\vec{S}_{\mathrm{H}}\cdot\vec{\omega}/T+\vec{\mu}_{\mathrm{H}}\cdot\vec{B}/T\right)$  $\exp\left(\vec{S}_{\mathrm{H}}\cdot\vec{\omega}/T+\vec{\mu}_{\mathrm{H}}\cdot\vec{B}/T\right)$  $\exp\left(\vec{S}_{\mathrm{H}}\cdot\vec{\omega}/T+\vec{\mu}_{\mathrm{H}}\cdot\vec{B}/T\right)$  $\exp\left(\vec{S}_{\mathrm{H}}\cdot\vec{\omega}/T+\vec{\mu}_{\mathrm{H}}\cdot\vec{B}/T\right)$  $\exp\left(\vec{S}_{\mathrm{H}}\cdot\vec{\omega}/T+\vec{\mu}_{\mathrm{H}}\cdot\vec{B}/T\right)$  $\exp\left(\vec{S}_{\mathrm{H}}\cdot\vec{\omega}/T+\vec{\mu}_{\mathrm{H}}\cdot\vec{B}/T\right)$  $\exp\left(\vec{S}_{\mathrm{H}}\cdot\vec{\omega}/T+\vec{\mu}_{\mathrm{H}}\cdot\vec{B}/T\right)$  $\exp\left(\vec{S}_{\mathrm{H}}\cdot\vec{\omega}/T+\vec{\mu}_{\mathrm{H}}\cdot\vec{B}/T\right)$  $\exp\left(\vec{S}_{\mathrm{H}}\cdot\vec{\omega}/T+\vec{\mu}_{\mathrm{H}}\cdot\vec{B}/T\right)$ [⌘](http://file://localhost/users/voloshin/desktop/untitled.xcf) <sup>[195](http://file://localhost/users/voloshin/desktop/untitled.xcf)<[/](http://file://localhost/users/voloshin/desktop/untitled.xcf)sup> exp  $(S_H \cdot \vec{\omega}/T + \vec{\mu}_H \cdot \vec{B}/T)$  [\[36–38\] In this case, for spin 1](http://file://localhost/users/voloshin/desktop/untitled.xcf)/[2](http://file://localhost/users/voloshin/desktop/untitled.xcf) 196 [particles,](http://file://localhost/users/voloshin/desktop/untitled.xcf)  $P_V \approx \frac{1}{2}\omega/T$  $P_V \approx \frac{1}{2}\omega/T$  $P_V \approx \frac{1}{2}\omega/T$  $P_V \approx \frac{1}{2}\omega/T$  $P_V \approx \frac{1}{2}\omega/T$  $P_V \approx \frac{1}{2}\omega/T$  $P_V \approx \frac{1}{2}\omega/T$  $P_V \approx \frac{1}{2}\omega/T$  $P_V \approx \frac{1}{2}\omega/T$  $P_V \approx \frac{1}{2}\omega/T$  [and](http://file://localhost/users/voloshin/desktop/untitled.xcf)  $P_M \approx \mu_A B/T$  $P_M \approx \mu_A B/T$  $P_M \approx \mu_A B/T$  $P_M \approx \mu_A B/T$  $P_M \approx \mu_A B/T$ [. Thus, our results](http://file://localhost/users/voloshin/desktop/untitled.xcf) 1[97](http://file://localhost/users/voloshin/desktop/untitled.xcf) [would suggest a thermal vorticity \[15\]](http://file://localhost/users/voloshin/desktop/untitled.xcf)  $\omega/T$  $\omega/T$  $\omega/T$  on order of a fe[w](http://file://localhost/users/voloshin/desktop/untitled.xcf) <sup>198</sup> [percent; a magnetic](http://file://localhost/users/voloshin/desktop/untitled.xcf) [polarization of](http://file://localhost/users/voloshin/desktop/untitled.xcf)  $\sim P_{\rm M} \sim 5 \times 10^{-3}$  $\sim P_{\rm M} \sim 5 \times 10^{-3}$  $\sim P_{\rm M} \sim 5 \times 10^{-3}$  $\sim P_{\rm M} \sim 5 \times 10^{-3}$  $\sim P_{\rm M} \sim 5 \times 10^{-3}$  $\sim P_{\rm M} \sim 5 \times 10^{-3}$  $\sim P_{\rm M} \sim 5 \times 10^{-3}$  $\sim P_{\rm M} \sim 5 \times 10^{-3}$  $\sim P_{\rm M} \sim 5 \times 10^{-3}$  $\sim P_{\rm M} \sim 5 \times 10^{-3}$  $\sim P_{\rm M} \sim 5 \times 10^{-3}$  [would](http://file://localhost/users/voloshin/desktop/untitled.xcf) [suggest a magnetic field](http://file://localhost/users/voloshin/desktop/untitled.xcf)  $eB \approx P_M m_H T \sim 10^{-2} m_{\pi}^2$  $eB \approx P_M m_H T \sim 10^{-2} m_{\pi}^2$  $eB \approx P_M m_H T \sim 10^{-2} m_{\pi}^2$  $eB \approx P_M m_H T \sim 10^{-2} m_{\pi}^2$  $eB \approx P_M m_H T \sim 10^{-2} m_{\pi}^2$  $eB \approx P_M m_H T \sim 10^{-2} m_{\pi}^2$  $eB \approx P_M m_H T \sim 10^{-2} m_{\pi}^2$  $eB \approx P_M m_H T \sim 10^{-2} m_{\pi}^2$  $eB \approx P_M m_H T \sim 10^{-2} m_{\pi}^2$  $eB \approx P_M m_H T \sim 10^{-2} m_{\pi}^2$  $eB \approx P_M m_H T \sim 10^{-2} m_{\pi}^2$  $eB \approx P_M m_H T \sim 10^{-2} m_{\pi}^2$  $eB \approx P_M m_H T \sim 10^{-2} m_{\pi}^2$  $eB \approx P_M m_H T \sim 10^{-2} m_{\pi}^2$ [. These es-](http://file://localhost/users/voloshin/desktop/untitled.xcf)[200](http://file://localhost/users/voloshin/desktop/untitled.xcf) [timates are well within the range of theoretical predictions,](http://file://localhost/users/voloshin/desktop/untitled.xcf) [201](http://file://localhost/users/voloshin/desktop/untitled.xcf) [which at](http://file://localhost/users/voloshin/desktop/untitled.xcf) [present differ sometimes by a few orders of magni-](http://file://localhost/users/voloshin/desktop/untitled.xcf)[20](http://file://localhost/users/voloshin/desktop/untitled.xcf)2 [tude.](http://file://localhost/users/voloshin/desktop/untitled.xcf)

![](_page_41_Picture_8.jpeg)

### **Magnetic field in HI collisions**

[188](http://file://localhost/users/voloshin/desktop/untitled.xcf) *[L. McLerran, V. Skokov / Nuclear Physics A 929 \(2014\) 184–190](http://file://localhost/users/voloshin/desktop/untitled.xcf)*

![](_page_42_Figure_2.jpeg)

[Fig. 1. Magnetic field for static medium with Ohmic conductivity,](http://file://localhost/users/voloshin/desktop/untitled.xcf)  $\sigma_{Ohm}$ .

The decay of the conductivity owing to expansion of the medium can only decrease the life-

 $t$  [time of the magnetic field and thus will not be considered here. Our simulations are done for](http://file://localhost/users/voloshin/desktop/untitled.xcf)  $\mathcal{L}_\mathcal{S}$ 

#### **Nontrivial vorticity field** F. Becattini, L.P. Csernai, D.J. Wang, Phys. Rev. C 88, 03490[5 \(2013\)](http://file://localhost/users/voloshin/desktop/untitled.xcf) F. Becattini, L.P. Csernai, D.J. Wang, and Y.L. Xie  $I = \frac{1}{2}$ , we external that, field [right h](http://file://localhost/users/voloshin/desktop/untitled.xcf)and side of eq. (3) involving the time derivative of  $\alpha$  vanishes. In fact, because of the gradient of  $\alpha$ [non-in](http://file://localhost/users/voloshin/desktop/untitled.xcf)variance of the four-vector under reflection (<sup>0</sup> *,* ) ! (<sup>0</sup> *,* [\), the Fermi-Dirac distribution gets changed:](http://file://localhost/users/voloshin/desktop/untitled.xcf)

$$
\Pi_{\mu}(p) = \epsilon_{\mu\rho\sigma\tau} \frac{p^{\tau}}{8m} \frac{\int d\Sigma_{\lambda} p^{\lambda} n_F (1 - n_F) \partial^{\rho} \beta^{\sigma}}{\int d\Sigma_{\lambda} p^{\lambda} n_F}
$$

[Erratum](http://file://localhost/users/voloshin/desktop/untitled.xcf): A [Polarization in Peripheral Heavy Ion Collisions](http://file://localhost/users/voloshin/desktop/untitled.xcf) [F.](http://file://localhost/users/voloshin/desktop/untitled.xcf) [Becattini,](http://file://localhost/users/voloshin/desktop/untitled.xcf) [L.P.](http://file://localhost/users/voloshin/desktop/untitled.xcf) [Csernai,](http://file://localhost/users/voloshin/desktop/untitled.xcf) [D.J.](http://file://localhost/users/voloshin/desktop/untitled.xcf) [Wang,](http://file://localhost/users/voloshin/desktop/untitled.xcf) [Phys.](http://file://localhost/users/voloshin/desktop/untitled.xcf) [Rev.](http://file://localhost/users/voloshin/desktop/untitled.xcf) [C](http://file://localhost/users/voloshin/desktop/untitled.xcf) [88,](http://file://localhost/users/voloshin/desktop/untitled.xcf) [034905](http://file://localhost/users/voloshin/desktop/untitled.xcf) ([2](http://file://localhost/users/voloshin/desktop/untitled.xcf)01[3](http://file://localhost/users/voloshin/desktop/untitled.xcf)) GLOBAL POLARIZATION METHODS OF PHYSICAL REVIEW C <sup>76</sup>, 024915 (2007) (2007) (2007) (2007) (2007) (2007) (2007) (2007) (2007) (2007) (2007) (2007) (2007) (2007) (2007) (2007) (2007) (2007) (2007) (2007) (2007) (2007) (2007)

Sam[e](http://file://localhost/users/voloshin/desktop/untitled.xcf) formula obtained with a perturbative expansion of the solution of the solution of the solution of the Wigner fu[nc](http://file://localhost/users/voloshin/desktop/untitled.xcf)tio[n](http://file://localhost/users/voloshin/desktop/untitled.xcf) of the Wigner function of the Second transition of the Second transition of the Wigner function of F[.](http://file://localhost/users/voloshin/desktop/untitled.xcf) Bec[a](http://file://localhost/users/voloshin/desktop/untitled.xcf)ttini[,](http://file://localhost/users/voloshin/desktop/untitled.xcf) [L](http://file://localhost/users/voloshin/desktop/untitled.xcf).[P.](http://file://localhost/users/voloshin/desktop/untitled.xcf) [Cs](http://file://localhost/users/voloshin/desktop/untitled.xcf)ern[ai](http://file://localhost/users/voloshin/desktop/untitled.xcf), D[.J.](http://file://localhost/users/voloshin/desktop/untitled.xcf) [Wa](http://file://localhost/users/voloshin/desktop/untitled.xcf)n[g, a](http://file://localhost/users/voloshin/desktop/untitled.xcf)nd [Y.L.](http://file://localhost/users/voloshin/desktop/untitled.xcf) [Xi](http://file://localhost/users/voloshin/desktop/untitled.xcf)e *P*. Decatting, L.P. Csermal, D.J. Wang, and *Y.L.* Ale

![](_page_43_Figure_4.jpeg)

![](_page_43_Picture_8.jpeg)

### **Collision energy dependence** 7

[Rotating quark-gluon plasma in relativistic heavy ion collisions](http://file://localhost/users/voloshin/desktop/untitled.xcf)

![](_page_44_Figure_2.jpeg)

[FIG. 12: Averaged vorticity](http://file://localhost/users/voloshin/desktop/untitled.xcf)  $\langle \omega_y \rangle$  $\langle \omega_y \rangle$  $\langle \omega_y \rangle$  [from the AMPT model as a](http://file://localhost/users/voloshin/desktop/untitled.xcf) [function of time at varied beam energy](http://file://localhost/users/voloshin/desktop/untitled.xcf)  $\sqrt{s_{NN}}$  $\sqrt{s_{NN}}$  $\sqrt{s_{NN}}$  $\sqrt{s_{NN}}$  $\sqrt{s_{NN}}$  [for fixed impact](http://file://localhost/users/voloshin/desktop/untitled.xcf) [parameter](http://file://localhost/users/voloshin/desktop/untitled.xcf)  $b = 7$  $b = 7$  fm. The solid curves are from fitting [formula](http://file://localhost/users/voloshin/desktop/untitled.xcf)<br>(see text for details). [\(see](http://file://localhost/users/voloshin/desktop/untitled.xcf) [text](http://file://localhost/users/voloshin/desktop/untitled.xcf) [for](http://file://localhost/users/voloshin/desktop/untitled.xcf) [details\)](http://file://localhost/users/voloshin/desktop/untitled.xcf).  $\eta$  in this total interval in the third value of the third is the total momentum is a set of the set of the set of the set of the set of the set of the set of the set of the set of the set of the set of the set of the se  $\sum_{i=1}^{\infty}$   $\sqrt{\frac{S_{IV}}{S_{IV}}}$  to the compact [posed a while ago that such rotation may a](http://file://localhost/users/voloshin/desktop/untitled.xcf)ffect the spin [polarization](http://file://localhost/users/voloshin/desktop/untitled.xcf) [of](http://file://localhost/users/voloshin/desktop/untitled.xcf) [certain](http://file://localhost/users/voloshin/desktop/untitled.xcf) [hadron](http://file://localhost/users/voloshin/desktop/untitled.xcf) [production](http://file://localhost/users/voloshin/desktop/untitled.xcf) [\[4,](http://file://localhost/users/voloshin/desktop/untitled.xcf) [5\].](http://file://localhost/users/voloshin/desktop/untitled.xcf) [More](http://file://localhost/users/voloshin/desktop/untitled.xcf) [re](http://file://localhost/users/voloshin/desktop/untitled.xcf)as  $_{\rm 1pa}$  $\frac{1}{p}$  $\overline{\mathbf{r}}$ calculaten<br>n  $\mod e$  $\frac{1}{11}$  $\frac{1}{2}$  $\mathbf{r}$  $3NN$  tor tixe from the  $\overline{\text{AMP}}$  $\mathbf{r}$ <br>i density<br>of  $\overline{p}$  $r_{\rm F}$  $\sim$  $\overline{e}$  $\frac{1}{1}$ !r).

One of many model calculations (but recall that there is no model that describes the slopes of directed flow!) [lar time evolution patterns are observed at all energies.](http://file://localhost/users/voloshin/desktop/untitled.xcf)  $\mathfrak s$  (but recall that there is no model that  $\|\cdot\|$ Magnetic Wave, etc [10–16]. It was later pointed out [11] total angular momentum J! [unambiguously by](http://file://localhost/users/voloshin/desktop/untitled.xcf) summing ut recall that there is no model that AMPT ROTATION momen-

cent ideas concern possible anomalous transport effects [in a chiral QGP \(for reviews and further references on](http://file://localhost/users/voloshin/desktop/untitled.xcf)

by

system

that fluid rotation bears a lot of similarity to an external magnetic field and can also induce similar anomalous

 $F_{\rm eff}$  , and the  $F_{\rm eff}$ 

function of time at various impact parameter b [for](http://file://localhost/users/voloshin/desktop/untitled.xcf) [fixed](http://file://localhost/users/voloshin/desktop/untitled.xcf) [beam](http://file://localhost/users/voloshin/desktop/untitled.xcf)

 $\mathcal{L} = \mathcal{L} \mathcal{L} \mathcal{L}$ 

<u>i</u>

![](_page_44_Picture_8.jpeg)

 $F(f, h_1) = 1$ 

evolution,

[II. DISCUSSIONS ON THE FLUID ROT](http://file://localhost/users/voloshin/desktop/untitled.xcf)ATION

[The](http://file://localhost/users/voloshin/desktop/untitled.xcf) [global](http://file://localhost/users/voloshin/desktop/untitled.xcf) [rotation](http://file://localhost/users/voloshin/desktop/untitled.xcf) [of](http://file://localhost/users/voloshin/desktop/untitled.xcf) [a](http://file://localhost/users/voloshin/desktop/untitled.xcf) [fluid](http://file://localhost/users/voloshin/desktop/untitled.xcf) [can](http://file://localhost/users/voloshin/desktop/untitled.xcf) [be](http://file://localhost/users/voloshin/desktop/untitled.xcf) [quantifi](http://file://localhost/users/voloshin/desktop/untitled.xcf)ed by the total angular momentum. For a many-body system of discrete classical (quasi)particles, one could calculate the

global

# **Collision energy dependence II**

![](_page_45_Figure_1.jpeg)

#### **Spin alignment** <u>κ∗ασμκος</u>  $t \mapsto \{f \in \mathbb{R} \mid f \in \mathbb{R} \mid \mathbb{R} \mid$ was estimated to range from  $\mathsf{Span}\,\mathsf{align}$  and  $\mathsf{mod}\,\mathsf{mod}$  $t$  the fitted invariant mass range from 1.000–1.04  $\mu$ and E. Grossi, Annals Phys. 338, 32 (2013) [35] S. A. Voloshin and T. Niida, "Ultrarelativistic nuclear collisions: Direction of spectator flow," Phys. Rev. C 94, no. 2, 021901 (2016) doi:10.1103/Phys. 2, 021901 (2016) doi:10.1103

The global polarization of the vector mesons, such as  $\varphi$  or  $K^*$ , can be accessed via the so-called spin alignment. Strong decays of those particles obey parity, and as a consequence, the daughter particle distribution is the same for the states corresponding to  $m_s = \pm 1$ . But it is different from the state |  $m_s = 0$ , and this can be used in estimates of the average polarization.  $\rho_{00000000}$   $\rho_{0000000}$   $\rho_{0000000}$   $\rho_{0000000}$   $\rho_{0000000}$ accessed via the su-called sp to 1.000–1.000 gev/c2, and to the K∗0 uncertainty range-tain to the K∗0 uncertainty range-tain to the K∗0 uncer<br>- And to the K∗0 uncertainty range-tainty range-tainty range-tainty range-tainty range-tainty range-tainty ra ing from 1.05 by changing its analyzed rapidity in the vector mesons, such as  $\phi$  or K $\degree$ , can be accessed via the so-called spin alignment. Strong decays of those particle abbobbod wa the se ballog spin alignment. Strong abodys of those particles<br>above narity and as a consequence, the daughter particle distribution is the  $\sim$ , and deeping permote distinguishment is and to-background ratio ratio ratio ratio ratio ratio ratio ratio ratio ratio ratio ratio ratio ratio ratio ratio<br>University of the compare relaxion [S. Okaya](http://file://localhost/users/voloshin/desktop/untitled.xcf)su, J. Ieda, S. Takahashi, S. Maekawa, and E.  $\blacksquare$  Saine for the states corresponding  $\mathbf{r}$  mooone cuch as  $\mathbf{r} \in \mathbb{R}^{k^*}$  and heavy- $\sigma$ 30113, 30011 d3  $\psi$  01 in., Call D $\sigma$  $\sim$  -+1 Put it is different from the state  $\sim$  $\frac{1}{3}$   $\frac{1}{2}$  . Dut it is unicidit fibilities state  $\frac{1}{3}$ 

ph]].

ph/0407174].

3213(70)90461-X

![](_page_46_Figure_2.jpeg)

[doi:10.1016/j.aop.2013.07.004 \[arXiv:1303.3431 \[nucl-](http://file://localhost/users/voloshin/desktop/untitled.xcf)

[FIG. 2: \(color online\) The spin density matrix elements](http://file://localhost/users/voloshin/desktop/untitled.xcf)  $\rho_{00}$  $\rho_{00}$  $\rho_{00}$ [with respect to the reaction plane in mid-central Au+Au col](http://file://localhost/users/voloshin/desktop/untitled.xcf)[lisions at](http://file://localhost/users/voloshin/desktop/untitled.xcf)  $\sqrt{s_{NN}} = 200 \text{ GeV}$  $\sqrt{s_{NN}} = 200 \text{ GeV}$  $\sqrt{s_{NN}} = 200 \text{ GeV}$  $\sqrt{s_{NN}} = 200 \text{ GeV}$  $\sqrt{s_{NN}} = 200 \text{ GeV}$  ve[r](http://file://localhost/users/voloshin/desktop/untitled.xcf)sus  $p_T$  o[f](http://file://localhost/users/voloshin/desktop/untitled.xcf) [the](http://file://localhost/users/voloshin/desktop/untitled.xcf) [vec](http://file://localhost/users/voloshin/desktop/untitled.xcf)tor m[es](http://file://localhost/users/voloshin/desktop/untitled.xcf)on[.](http://file://localhost/users/voloshin/desktop/untitled.xcf) [The sizes of the statistical uncertainties are indicated by](http://file://localhost/users/voloshin/desktop/untitled.xcf) [er](http://file://localhost/users/voloshin/desktop/untitled.xcf)[ror bars, and the systematic uncertainties by caps .](http://file://localhost/users/voloshin/desktop/untitled.xcf) [Th](http://file://localhost/users/voloshin/desktop/untitled.xcf)e  $K^{*0}$  $K^{*0}$ [data points have been shifted](http://file://localhost/users/voloshin/desktop/untitled.xcf) [slightly](http://file://localhost/users/voloshin/desktop/untitled.xcf) in  $p_T$  [for](http://file://localhost/users/voloshin/desktop/untitled.xcf) [clarity.](http://file://localhost/users/voloshin/desktop/untitled.xcf) [Th](http://file://localhost/users/voloshin/desktop/untitled.xcf)e [dashed horizontal line indicates the unpolarized](http://file://localhost/users/voloshin/desktop/untitled.xcf) [expectation](http://file://localhost/users/voloshin/desktop/untitled.xcf)  $\rho_{00} = 1/3$  $\rho_{00} = 1/3$  $\rho_{00} = 1/3$  $\rho_{00} = 1/3$  $\rho_{00} = 1/3$ . The bands and continuous [horizontal](http://file://localhost/users/voloshin/desktop/untitled.xcf) [lines sh](http://file://localhost/users/voloshin/desktop/untitled.xcf)o[w](http://file://localhost/users/voloshin/desktop/untitled.xcf) [predictions discussed in the text.](http://file://localhost/users/voloshin/desktop/untitled.xcf)

ment versus pT [of](http://file://localhost/users/voloshin/desktop/untitled.xcf) [the](http://file://localhost/users/voloshin/desktop/untitled.xcf) [vector](http://file://localhost/users/voloshin/desktop/untitled.xcf) [meson](http://file://localhost/users/voloshin/desktop/untitled.xcf) [for](http://file://localhost/users/voloshin/desktop/untitled.xcf) [mid-central](http://file://localhost/users/voloshin/desktop/untitled.xcf) mesons

[27] P. Moussa, R. Stora, *Angular Analysis of Elementary*

#### **First STAR measurements yielded results** consistemt with zero **CONSIGNIL WILLI ZETO**  $\overline{39}$   $\overline{39}$   $\overline{39}$   $\overline{39}$  [and](http://file://localhost/users/voloshin/desktop/untitled.xcf)  $\overline{39}$  and  $\overline{39}$  are spin [alignment](http://file://localhost/users/voloshin/desktop/untitled.xcf) [of](http://file://localhost/users/voloshin/desktop/untitled.xcf) [vector](http://file://localhost/users/voloshin/desktop/untitled.xcf)s of vectors  $\overline{39}$ First STAR measurements yielded resu consistemt with zero <u>the motion</u>

1/23, p 5-54 (Springer-Verlag Berlin Heidelberg, 2010)

tainty caused by elliptic flow effects and the event plane [resolution are found to be negligible. The](http://file://localhost/users/voloshin/desktop/untitled.xcf) K∗<sup>0</sup> and φ

[38] [L. McLerran and V. Skokov, "Comments About the Elec-](http://file://localhost/users/voloshin/desktop/untitled.xcf)

[tromagnetic](http://file://localhost/users/voloshin/desktop/untitled.xcf) [Field](http://file://localhost/users/voloshin/desktop/untitled.xcf) [in](http://file://localhost/users/voloshin/desktop/untitled.xcf) [Heavy-Ion](http://file://localhost/users/voloshin/desktop/untitled.xcf) [Collisions,"](http://file://localhost/users/voloshin/desktop/untitled.xcf) [Nucl.](http://file://localhost/users/voloshin/desktop/untitled.xcf) [Phys.](http://file://localhost/users/voloshin/desktop/untitled.xcf) A 929[, 184 \(2014\) doi:10.1016/j.nuclphysa.2014.05.008](http://file://localhost/users/voloshin/desktop/untitled.xcf)

[arXiv:1604.04597 [nucl-th]].

[\[arXiv:1305.0774](http://file://localhost/users/voloshin/desktop/untitled.xcf) [\[hep-ph\]\].](http://file://localhost/users/voloshin/desktop/untitled.xcf)

[data are consistent with each other and are consistent](http://file://localhost/users/voloshin/desktop/untitled.xcf)

[cal range of expected light \(strange\) quark polarizations](http://file://localhost/users/voloshin/desktop/untitled.xcf) Pq(s) [\[6\]. The fragmentation of polarized thermal quarks](http://file://localhost/users/voloshin/desktop/untitled.xcf) with larger pT , however, would lead to value to values of  $\rho$  $\sim$  1/3 for  $\sim$  1/3 for 1  $\sim$  1/3 for 1  $\sim$  33. [cated as well. In the region of 1](http://file://localhost/users/voloshin/desktop/untitled.xcf)  $\alpha$ 

[ion collisions," arXiv:1606.02915 \[hep-ph\].](http://file://localhost/users/voloshin/desktop/untitled.xcf)

[are predicted to be smaller than our experiment sensi](http://file://localhost/users/voloshin/desktop/untitled.xcf)[tivity. However, the large \(strange\) quark polarization,](http://file://localhost/users/voloshin/desktop/untitled.xcf)

Pq,s = −0.[3, considered in the recombination scenario](http://file://localhost/users/voloshin/desktop/untitled.xcf) [of](http://file://localhost/users/voloshin/desktop/untitled.xcf) [Ref.](http://file://localhost/users/voloshin/desktop/untitled.xcf) [\[1\]](http://file://localhost/users/voloshin/desktop/untitled.xcf) [results](http://file://localhost/users/voloshin/desktop/untitled.xcf) [in](http://file://localhost/users/voloshin/desktop/untitled.xcf) [worse](http://file://localhost/users/voloshin/desktop/untitled.xcf) [agreement](http://file://localhost/users/voloshin/desktop/untitled.xcf) [of](http://file://localhost/users/voloshin/desktop/untitled.xcf) ρ<sup>00</sup> with our

 $\mathcal{P} = \{ \mathcal{P} \in \mathcal{P} \mid \mathcal{P} \in \mathcal{P} \}$ [Our data are consistent with the unpolarized expectation](http://file://localhost/users/voloshin/desktop/untitled.xcf) ρ<sup>00</sup> = 1/[3. Recent measurement of the](http://file://localhost/users/voloshin/desktop/untitled.xcf) Λ and Λ¯ global

[polarization also found no significant polarization and an](http://file://localhost/users/voloshin/desktop/untitled.xcf)

The centrality dependence of the global spin align-

 $\mathbb{R}$  ,  $\mathbb{R}$  ,  $\mathbb{R}$  ,  $\mathbb{R}$  , we obtain

[Hadronization of globally polarized thermal quarks,](http://file://localhost/users/voloshin/desktop/untitled.xcf)

[B. I. Abelev](http://file://localhost/users/voloshin/desktop/untitled.xcf) *et al.* [\[STAR Collaboration\], Phys. Rev.](http://file://localhost/users/voloshin/desktop/untitled.xcf)  $C$  77[,](http://file://localhost/users/voloshin/desktop/untitled.xcf) [061902](http://file://localhost/users/voloshin/desktop/untitled.xcf) [\(2008\) doi:10.1103/PhysRevC.77.061902](http://file://localhost/users/voloshin/desktop/untitled.xcf)  $\text{[arXiv:0801.1729 [nucl-ex]]}.$  $\text{[arXiv:0801.1729 [nucl-ex]]}.$  $\text{[arXiv:0801.1729 [nucl-ex]]}.$ 

[frequency and the magnetic field at the freezeout of heavy](http://file://localhost/users/voloshin/desktop/untitled.xcf)

 $\mathcal{R}$  , and  $\mathcal{R}$  (2009) doi:1016.1016.1016.0016.001 [hep- $\mathcal{R}$ 

[41] E. Shuryak, "Comment on measurement of the rotaion

[42] [S. Wheaton and J. Cleymans, Comput. Phys. Com-](http://file://localhost/users/voloshin/desktop/untitled.xcf)

[44] S. Weinberg, *The quantum theory of fields, Vol. I*, Cam-

[45] [M. H. Cha and J. Sucher, "Polarization of a Decay Par-](http://file://localhost/users/voloshin/desktop/untitled.xcf)

[46] R. Armenteros *et al.*, "K- p cross-sections from 440 to 800

[ticle in a Two-Step Process: Application to](http://file://localhost/users/voloshin/desktop/untitled.xcf) *K* + *p* !  $\frac{1}{2}$ ,  $\frac{1}{2}$ ,

mev/c," Nucl. Phys. B 21, 15 (1970). doi:10.1016/0550-

![](_page_46_Picture_9.jpeg)

#### **Spin alignment** <u>κ∗ασμκος</u>  $t \mapsto \{f \in \mathbb{R} \mid f \in \mathbb{R} \mid \mathbb{R} \mid$ was estimated to range from  $\mathsf{Span}\,\mathsf{align}$  and  $\mathsf{mod}\,\mathsf{mod}$  $t$  the fitted invariant mass range from 1.000–1.04  $\mu$ and E. Grossi, Annals Phys. 338, 32 (2013) [35] S. A. Voloshin and T. Niida, "Ultrarelativistic nuclear collisions: Direction of spectator flow," Phys. Rev. C 94, no. 2, 021901 (2016) doi:10.1103/Phys. 2, 021901 (2016) doi:10.1103

The global polarization of the vector mesons, such as  $\varphi$  or  $K^*$ , can be accessed via the so-called spin alignment. Strong decays of those particles obey parity, and as a consequence, the daughter particle distribution is the same for the states corresponding to  $m_s = \pm 1$ . But it is different from the state |  $m_s = 0$ , and this can be used in estimates of the average polarization.  $\rho_{00000000}$   $\rho_{0000000}$   $\rho_{0000000}$   $\rho_{0000000}$   $\rho_{0000000}$ accessed via the su-called sp to 1.000–1.006 GeV/c2, and to the K∗0 uncertainty range-tain to the K∗0 uncertainty range-tain to the K∗0 uncer<br>- And to the K∗0 uncertainty range-tainty range-tainty range-tainty range-tainty range-tainty range-tainty ra ing from 1.05 by changing its analyzed rapidity in the vector mesons, such as  $\phi$  or K $\degree$ , can be accessed via the so-called spin alignment. Strong decays of those particle abbobbod wa the se ballog spin alignment. Strong abodys of those particles<br>above narity and as a consequence, the daughter particle distribution is the  $\sim$ , and deeping permote did not matter to the to-background ratio ratio ratio ratio ratio ratio ratio ratio ratio ratio ratio ratio ratio ratio ratio ratio<br>University of the compare relaxion [S. Okaya](http://file://localhost/users/voloshin/desktop/untitled.xcf)su, J. Ieda, S. Takahashi, S. Maekawa, and E.  $\blacksquare$  Saine for the states corresponding  $\mathbf{r}$  mooone cuch as  $\mathbf{r} \in \mathbb{R}^{k^*}$  and heavy- $\sigma$ 30113, 30011 d3  $\psi$  01 int, 0411 D $\sigma$  $\sim$   $-$  +1  $\overline{D}$  ut it is different from the state  $\overline{D}$  $\frac{1}{3}$   $\frac{1}{2}$  . Dut it is unicidit fibilities state  $\frac{1}{3}$ 

ph]].

![](_page_47_Figure_2.jpeg)

[doi:10.1016/j.aop.2013.07.004 \[arXiv:1303.3431 \[nucl-](http://file://localhost/users/voloshin/desktop/untitled.xcf)

[FIG. 2: \(color online\) The spin density matrix elements](http://file://localhost/users/voloshin/desktop/untitled.xcf)  $\rho_{00}$  $\rho_{00}$  $\rho_{00}$ [with respect to the reaction plane in mid-central Au+Au col](http://file://localhost/users/voloshin/desktop/untitled.xcf)[lisions at](http://file://localhost/users/voloshin/desktop/untitled.xcf)  $\sqrt{s_{NN}} = 200 \text{ GeV}$  $\sqrt{s_{NN}} = 200 \text{ GeV}$  $\sqrt{s_{NN}} = 200 \text{ GeV}$  $\sqrt{s_{NN}} = 200 \text{ GeV}$  $\sqrt{s_{NN}} = 200 \text{ GeV}$  versus  $p_T$  [of the vector meson.](http://file://localhost/users/voloshin/desktop/untitled.xcf) [The sizes of the statistical uncertainties are indicated by](http://file://localhost/users/voloshin/desktop/untitled.xcf) [er](http://file://localhost/users/voloshin/desktop/untitled.xcf)[ror bars, and the systematic uncertainties by caps .](http://file://localhost/users/voloshin/desktop/untitled.xcf) [Th](http://file://localhost/users/voloshin/desktop/untitled.xcf)e  $K^{*0}$  $K^{*0}$ [data points have been shifted](http://file://localhost/users/voloshin/desktop/untitled.xcf) [slightly](http://file://localhost/users/voloshin/desktop/untitled.xcf) in  $p_T$  [for](http://file://localhost/users/voloshin/desktop/untitled.xcf) [clarity.](http://file://localhost/users/voloshin/desktop/untitled.xcf) [Th](http://file://localhost/users/voloshin/desktop/untitled.xcf)e [dashed horizontal line indicates the unpolarized expectation](http://file://localhost/users/voloshin/desktop/untitled.xcf)  $\rho_{00} = 1/3$  $\rho_{00} = 1/3$  $\rho_{00} = 1/3$  $\rho_{00} = 1/3$  $\rho_{00} = 1/3$ . The bands and continuous horizontal lines show [predictions discussed in the text.](http://file://localhost/users/voloshin/desktop/untitled.xcf)

ment versus pT of the vector meson for mid-central mesons

[27] P. Moussa, R. Stora, *[Angular](http://file://localhost/users/voloshin/desktop/untitled.xcf) [Analysis](http://file://localhost/users/voloshin/desktop/untitled.xcf) [of](http://file://localhost/users/voloshin/desktop/untitled.xcf) [Elementa](http://file://localhost/users/voloshin/desktop/untitled.xcf)ry*

#### **First STAR measurements yielded results** consistemt with zero **CONSIGNIL WILLI ZETO**  $\overline{39}$   $\overline{39}$   $\overline{39}$   $\overline{39}$  [and](http://file://localhost/users/voloshin/desktop/untitled.xcf)  $\overline{39}$  and  $\overline{39}$  are spin [alignment](http://file://localhost/users/voloshin/desktop/untitled.xcf) [of](http://file://localhost/users/voloshin/desktop/untitled.xcf) [vector](http://file://localhost/users/voloshin/desktop/untitled.xcf)s of vectors  $\overline{39}$ First STAR measurements yielded resu consistemt with zero <u>the motion</u>

1/23, p 5-54 (Springer-Verlag Berlin Heidelberg, 2010)

tainty caused by elliptic flow effects and the event plane [resolution are found to be negligible. The](http://file://localhost/users/voloshin/desktop/untitled.xcf) K∗<sup>0</sup> and φ

[38] [L. McLerran and V. Skokov, "Comments About the Elec-](http://file://localhost/users/voloshin/desktop/untitled.xcf)

[tromagnetic](http://file://localhost/users/voloshin/desktop/untitled.xcf) [Field](http://file://localhost/users/voloshin/desktop/untitled.xcf) [in](http://file://localhost/users/voloshin/desktop/untitled.xcf) [Heavy-Ion](http://file://localhost/users/voloshin/desktop/untitled.xcf) [Collisions,"](http://file://localhost/users/voloshin/desktop/untitled.xcf) [Nucl.](http://file://localhost/users/voloshin/desktop/untitled.xcf) [Phys.](http://file://localhost/users/voloshin/desktop/untitled.xcf) A 929[, 184 \(2014\) doi:10.1016/j.nuclphysa.2014.05.008](http://file://localhost/users/voloshin/desktop/untitled.xcf)

[arXiv:1604.04597 [nucl-th]].

[\[arXiv:1305.0774](http://file://localhost/users/voloshin/desktop/untitled.xcf) [\[hep-ph\]\].](http://file://localhost/users/voloshin/desktop/untitled.xcf)

[data are consistent with each other and are consistent](http://file://localhost/users/voloshin/desktop/untitled.xcf)

[cal range of expected light \(strange\) quark polarizations](http://file://localhost/users/voloshin/desktop/untitled.xcf) Pq(s) [\[6\]. The fragmentation of polarized thermal quarks](http://file://localhost/users/voloshin/desktop/untitled.xcf) with larger pT , however, would lead to value to values of  $\rho$ 

[ion collisions," arXiv:1606.02915 \[hep-ph\].](http://file://localhost/users/voloshin/desktop/untitled.xcf)

[Hadronization of globally polarized thermal quarks,](http://file://localhost/users/voloshin/desktop/untitled.xcf)

[B. I. Abelev](http://file://localhost/users/voloshin/desktop/untitled.xcf) *et al.* [\[STAR Collaboration\], Phys. Rev.](http://file://localhost/users/voloshin/desktop/untitled.xcf)  $C$  77[,](http://file://localhost/users/voloshin/desktop/untitled.xcf) [061902](http://file://localhost/users/voloshin/desktop/untitled.xcf) [\(2008\) doi:10.1103/PhysRevC.77.061902](http://file://localhost/users/voloshin/desktop/untitled.xcf)  $\text{[arXiv:0801.1729 [nucl-ex]]}.$  $\text{[arXiv:0801.1729 [nucl-ex]]}.$  $\text{[arXiv:0801.1729 [nucl-ex]]}.$ 

[frequency and the magnetic field at the freezeout of heavy](http://file://localhost/users/voloshin/desktop/untitled.xcf)

[41] E. Shuryak, "Comment on measurement of the rotaion

Global hyperon polarization at local thermodynamic equilibrium with vorticity, category of the region of  $\alpha$  magnetic field and feed-down eron polarization at local thermodynamic equinorium ph/0407174].

Francesco Becattini,<sup>1</sup> Iurii Karpenko,<sup>2</sup> Michael Annan Lisa,<sup>3</sup> Isaac Upsal,<sup>3</sup> and Sergei A. Voloshin<sup>4</sup> <sup>1</sup>*Dipartimento di Fisica, Universita' di Firenze, and INFN, Sezione di Firenze, Florence, Italy* arXiv:1610.02506v1 [nucl-th] 8 Oct 2016 hadronization mechanisms could occur and their effects Francesco Becattini,<sup>1</sup> Iurii Karpenko,<sup>2</sup> Michael Annan Lisa,<sup>3</sup> Isaac Upsal,<sup>3</sup> and Serg [44] S. Weinberg, *The quantum theory of fields, Vol. I*, Cam-

 $p_0 = \frac{1}{1+2c}$  $p_0 = \frac{1}{1+2\cosh\varpi} \approx \frac{1}{3+\varpi^2} \approx \frac{1}{3}(1-\varpi^2/3)$ In thermodynamic equilibrium, probability for m<sub>s</sub> = 0: <sup>3</sup>*Physics Department, The Ohio State University, Columbus, Ohio 43210, USA* I thermodynamic equilibrium, probability for m<sub>s</sub> = liquid. In non-central collisions, due to the large orbital momentum, such a system might be the fluid with the highest vorticity ever created under laboratory conditions. Particles emerging from such as a such as along the system angular momentum  $\alpha$  is the same for  $\alpha$  is the same for particles and  $\alpha$ and intense magnetic field  $\frac{1+2\cosh\varpi}{\sinh\varpi}$  in the splitting splitting  $\frac{3+\varpi^2}{3}$  in the splitting splitting splitting splitting splitting splitting splitting splitting splitting splitting splitting splitting sp study of thispolarizationWe $\overline{\phantom{a}}$  $\mathbf{c}$  $\overline{\hspace{2mm}}$  $\overline{\phantom{a}}$  $\overline{\phantom{a}}$ the $\frac{1}{2}$ INTRODUCTION lisions in the collision of the collision of the collision of the collision of the collision of the collision of the collision of the collision of the collision of the collision of the collision of the collision of the col of $\frac{1}{3}$ ( im, probabil  $\frac{1}{\sqrt{2}}$ ainteractingconditions. vorticity,likely $\overline{\overline{1}}$ also very conclude that $rac{L}{\sigma}$ successof $\frac{1}{2}$  $rac{1}{\sqrt{2\pi}}$  $\frac{1}{2}$  that the  $\frac{1}{2}$  $\frac{1}{3+\varpi^2} \approx$  $\overline{\phantom{a}}$ bedescribed $\frac{1}{2}$ estimate the $\overline{r}$ - $\mathsf{l}$ based onclose to the $rac{1}{\infty}$  $\overline{\epsilon}$ move $\frac{1}{\sqrt{2}}$  $\overline{\mathsf{C}}$ depicted $\overline{\text{h}}$ to<mark>lynam</mark> thatclose to $\cdot$  2  $\frac{1}{\sqrt{2}}$ ↵erent. $=$   $\frac{1}{1}$ <u>In thermodynamic equilibrium, probabilit</u><br>
<del>□</del>  $rac{\text{max}}{\text{max}}$  $\frac{1}{1}$ sometimes $\sqrt{\frac{1}{2}}$  withdefinitiontivity. However, the large (strange) quark polarization, <u>of Ref. in a rounded</u> *j* results in a green of participating problems in φ data than −1.03 discussed in Ref. [4]. [4]  $\frac{1}{\sqrt{1-\frac{1}{2}}}\sqrt{1-\frac{1}{2}}$  $p_0 = \frac{1}{1+2\cosh\varpi} \approx \frac{1}{3+\varpi^2} \approx \frac{1}{3}(1$ bridge University Press, Cambridge. n thermodynamic equilibrium, probability fo ticle in a Two-Step Process: Application to *K* + *p* !  $\overline{\phantom{a}}$ , 0 **1 . 140, B668 (1965)**  $\begin{array}{|c|c|c|c|c|c|c|c|}\n\hline\n\text{R}_{0.5} & - & 1 & \sim & 1 & \sim & 1/1 & \sim & \end{array}$  $p_0 = 1+2\cosh\varpi \sim 3+\varpi^2 \sim 3+1$ 

non-relativistic

highest

made

possess

description,

to

system

strongly

observed

ratio

under

in polarization. In this paper we outline the thermal approach to the calculation of the global polarization phenomenon for particles with spin and we discuss the details of the experimental study of this phenomenon, estimating the e↵ect of feed-down. A general formula is derived for the polarization transfer in two-body decays and, particularly, for strong and electromagnetic decays. WE find that accounting for such early volticity and magnetic field from [extracting](http://file://localhost/users/voloshin/desktop/untitled.xcf) [vorticity](http://file://localhost/users/voloshin/desktop/untitled.xcf) [and](http://file://localhost/users/voloshin/desktop/untitled.xcf) [magnetic](http://file://localhost/users/voloshin/desktop/untitled.xcf) [field](http://file://localhost/users/voloshin/desktop/untitled.xcf) [from](http://file://localhost/users/voloshin/desktop/untitled.xcf)  $\mu$ 

2 1

schematic

1.

the

polarization also found no significant polarization and an

target

the

3213(70)90461-X

defined

the

spectators

↵erence

 $\mathbb{R}$  ,  $\mathbb{R}$  ,  $\mathbb{R}$  ,  $\mathbb{R}$  , we obtain

component

with

projectile

[The centrality dependence of the global spin align-](http://file://localhost/users/voloshin/desktop/untitled.xcf)

ultrarelativistic

shows

relativistic

For

phenomenon,

transfer

accounting

such

two-body

 $\mathcal{L}$ 

estimating

 $\frac{N}{N}$ 

 paper weit<br>Sl momentum.ex[pected](http://file://localhost/users/voloshin/desktop/untitled.xcf)

### **Magnetization by rotation. Barnett effect.** Part I. Gyromagnetic EBects' [No.](http://file://localhost/users/voloshin/desktop/untitled.xcf) [4](http://file://localhost/users/voloshin/desktop/untitled.xcf). MAGNZTIZA TION BF ROTA TION. [state](http://file://localhost/users/voloshin/desktop/untitled.xcf) is exactly the same as if the system were at rest and the system were at rest and the system were at res **Magnetization by rotati**<br>Second Series[.](http://file://localhost/users/voloshin/desktop/untitled.xcf) October, 1915 Vol. VI., No. 4

Second Series. Cotober, 1915 Vol. VI., No. 4

Eliminating 8 and 3f from (5), we get

[acte](http://file://localhost/users/voloshin/desktop/untitled.xcf)d upon by <sup>a</sup> torque T"=—T' due to an extraneous magnetic Geld with strength JI equal to the intensity of rotation  $\mathcal{L}_\mathcal{A}$ 

 $\begin{aligned} \textit{October, 1915} & & Vol. \textit{VI., No. 4} \end{aligned}$ 

behavior of the elementary magnetic control of the elementary magnetic control of the rotor  $\mathcal{C}$ 

in insulators. Gyromagnetic phenomena [will](http://file://localhost/users/voloshin/desktop/untitled.xcf) be

the celebrated [hypothesis](http://file://localhost/users/voloshin/desktop/untitled.xcf) of Ampere and Weber,

tricities rotating in opposite directions. In this

moment might be [accompanied](http://file://localhost/users/voloshin/desktop/untitled.xcf) by no angular

 $APRIL$ , 1935

APRIL, 1935 REVIEWS OF MODERN PHYSICS VOLUME 7

might be accompanied by no magnetic mome[nt.](http://file://localhost/users/voloshin/desktop/untitled.xcf)

[Otherwise](http://file://localhost/users/voloshin/desktop/untitled.xcf) the magnetic element must behave

both as a magnet and as the rotor of a [gyroscope.](http://file://localhost/users/voloshin/desktop/untitled.xcf)

D. Rotation by Magnetization (Einstein and de Haas

### Gyromagnetic and Electron-Inertia Effects

 $2.2.1$  simple [gyroscopic](http://file://localhost/users/voloshin/desktop/untitled.xcf) model

PART I. [GYROMAGNETIC](http://file://localhost/users/voloshin/desktop/untitled.xcf) EFFECTS

\$8. Theory of magnetization by rotation. . . . . . , . . . 134

rotation . , 136 Million . , 136

induction 136

electromagnetic induction. 137

magnetic element 1377 a 1378 element 1378

rangement of apparatus. 137

\$1L Results of the experiments by the method of

\$12. The gyromagnetic anomaly and the nature of the

\$13. Experiments by mag'netometer methods. Ar-

\$14. The processes involved in calibration. Slow

S. J. BARNETT, *University of Californią at Los Angeles and California Institute of Technolog* 

TABLE OF CONTENTS

point the [behavior](http://file://localhost/users/voloshin/desktop/untitled.xcf) of the [gyroscopic](http://file://localhost/users/voloshin/desktop/untitled.xcf) model  $i \in \mathcal{I}$  is a some  $i \in \mathcal{I}$  and  $i \in \mathcal{I}$ 

[Effect\)](http://file://localhost/users/voloshin/desktop/untitled.xcf)

 $\Gamma$  H E the axis of its orbital angular velocity control angular velocity control angular velocity control angular vel<br>Intertial angular velocity control angular velocity control angular velocity control angular velocity control  $T \times E$ THE

T" = "," = "," = "," = "," = "," = "," = "," = "," = "," = "," = "," = "," = "," = "," = "," = "," = "," = ","<br>"," = "," = "," = "," = "," = "," = "," = "," = "," = "," = "," = "," = "," = "," = "," = "," = "," = "," = ",

#### which must be attributed to the inertia of the  $HCAL$ ,  $NELVIEVV$ . the orbit is circular and contact in the contact of the contact of the contact of the contact of the contact o<br>The contact of the contact of the contact of the contact of the contact of the contact of the contact of the c SICAL REV

#### MAGNETIZATION BY ROTATION.<sup>1</sup> Part II. MAGNETIZATION BY ROTATION.

BY S. J. BARNETT.

§I. In 1909 it occurred to me, while thinking about the origin of fore, according to the ideas of Langevin and others, constituted of atomic<br>or molecular orbital systems with individual magnetic moments fixed or molecular orbital systems with individual magnetic moments fixed in magnitude and differing in this from zero) must become magnetized<br>by a sort of malay lar gyrossopic action on requiring an angular velocity. proscopic action on receiving an angular velocity.  $\mathbf{D}$   $\mathbf{D}$   $\mathbf{$  $\frac{1}{2}$ <br>curred to me, while t<br>i, that a substance w<br>ideas of Langevin and by a sort of molecular gyroscopic action on receiving an angular velocity. terrestrial magnetism, that a substance which is magnetic (and there-

we obtain for  $\mathcal{L}$  and  $\mathcal{L}$  and  $\mathcal{L}$  and  $\mathcal{L}$  that of  $\mathcal{L}$ 

 $T_{\rm eff}$  and  $T_{\rm eff}$  and  $T_{\rm eff}$  are moment in its in its in its in its in its in its in its in its in its in its in its in its in its in its in its in its in its in its in its in its in its in its in its in its in its initial state. If it is given an angular acceleration about its axis, each

(8) and whose second term has the same order of [magnitude](http://file://localhost/users/voloshin/desktop/untitled.xcf) as that of (8).

If we assume that  $e/m$  has the value ordinarily accepted for the negative electron in slow motion, viz.,  $-1.77 \times 10^7$ , and put  $\Omega = 2\pi n$ , where *n* is the angular velocity in revolutions per second, we obtain for the in- $\epsilon$  velocity.  $\epsilon$  is the mass of the mass or inertial  $\epsilon$ tensity per unit angular velocity

This is on the assumption that the negative electron alone is effective.  $\mathcal{A}$  according to this, all substances would be acted upon by precisely the acted upon by  $\mathcal{A}$ 

moment is either in this direction or in the opposite direction according as the particles in revolution are positive or negative. If the revolving

evidence, the cylinder will become magnetized in the direction. in which it would be magnetized by an electric current flowing around  $\mathcal{L}_\mathcal{A}$  $\mathcal{A}$  direction opposite to that of the angular velocity imparted to it. This is the angular velocity in

If some or all of the positive ions also have orbital motions, proportionality with angular velocity will evidently still exist, but the coefficient of <sup>Q</sup> will be reduced in magnitude or even changed in sign, and the in-

$$
H/n = -7.1 \times 10^{-7} \frac{\text{gauss}}{\text{r.p.s.}}.
$$
 (9)

![](_page_48_Picture_16.jpeg)

FIG. 2-1. netic substances by magnetization. [Experiments](http://file://localhost/users/voloshin/desktop/untitled.xcf) of Chattock and Bates. 154

only in the addition of two springs SS, con-

veniently in the form of rubber bands, and the

 $\mathbf{x}_i$  and the state of the wheel, the whole where  $\mathbf{x}_i$ 

pivoted in a ring, can be rotated rapidly about

its axis A. Except for the action of the springs,

the ring and the axis A are free to move in

altitude about a horizontal axis B, the axis A, the axis A, the axis A, the axis A, the axis A, the axis A, the

torque when the conditions here as a summer assumed assumed are put in .

\$42. Such states on parameters on parameters on parameters on parameters on parameters on parameters.

f43. Coeterier and Scherrer's experiments on pyrrho-

 $45.$  Gyroscopic magnetization by rotating fields. Experiment

E. Gyroscopic Magnetization by Rotating Fields

\$44. Ray-Chandhuri's experiments on iron oxides. . . . . 158

stances. 157

periments of Fisher and of Barnett. . . . . .. . . .. . . 159

![](_page_48_Picture_21.jpeg)

### **Magnetization by rotation. Barnett effect.** Part I. Gyromagnetic EBects' [No.](http://file://localhost/users/voloshin/desktop/untitled.xcf) [4](http://file://localhost/users/voloshin/desktop/untitled.xcf). MAGNZTIZA TION BF ROTA TION. [state](http://file://localhost/users/voloshin/desktop/untitled.xcf) is exactly the same as if the system were at rest and the system were at rest and the system were at res **Magnetization by rotati**<br>Second Series[.](http://file://localhost/users/voloshin/desktop/untitled.xcf) October, 1915 Vol. VI., No. 4

Second Series. Cotober, 1915 Vol. VI., No. 4

Eliminating 8 and 3f from (5), we get

[acte](http://file://localhost/users/voloshin/desktop/untitled.xcf)d upon by <sup>a</sup> torque T"=—T' due to an extraneous magnetic Geld with strength JI equal to the intensity of rotation  $\mathcal{L}_\mathcal{A}$ 

 $\begin{aligned} \textit{October, 1915} & & Vol. \textit{VI., No. 4} \end{aligned}$ 

behavior of the elementary magnetic control of the elementary magnetic control of the rotor  $\mathcal{C}$ 

in insulators. Gyromagnetic phenomena [will](http://file://localhost/users/voloshin/desktop/untitled.xcf) be

the celebrated [hypothesis](http://file://localhost/users/voloshin/desktop/untitled.xcf) of Ampere and Weber,

 $APRIL$ , 1935

APRIL, 1935 REVIEWS OF MODERN PHYSICS VOLUME 7

point the [behavior](http://file://localhost/users/voloshin/desktop/untitled.xcf) of the [gyroscopic](http://file://localhost/users/voloshin/desktop/untitled.xcf) model  $i \in \mathcal{I}$  is a some  $i \in \mathcal{I}$  and  $i \in \mathcal{I}$ 

[Effect\)](http://file://localhost/users/voloshin/desktop/untitled.xcf)

TABLE OF CONTENTS

might be accompanied by no magnetic mome[nt.](http://file://localhost/users/voloshin/desktop/untitled.xcf)

[Otherwise](http://file://localhost/users/voloshin/desktop/untitled.xcf) the magnetic element must behave

both as a magnet and as the rotor of a [gyroscope.](http://file://localhost/users/voloshin/desktop/untitled.xcf)

D. Rotation by Magnetization (Einstein and de Haas

### Gyromagnetic and Electron-Inertia Effects

S. J. BARNETT, *University of Californią at Los Angeles and California Institute of Technolog* 

 $2.2.1$  simple [gyroscopic](http://file://localhost/users/voloshin/desktop/untitled.xcf) model

PART I. [GYROMAGNETIC](http://file://localhost/users/voloshin/desktop/untitled.xcf) EFFECTS

A. [Introductory,](http://file://localhost/users/voloshin/desktop/untitled.xcf) Historical and General

C. [Magnetization](http://file://localhost/users/voloshin/desktop/untitled.xcf) by Rotation (Barnett Effect)

\$8. Theory of magnetization by rotation. . . . . . , . . . 134

rotation . , 136 Million . , 136

induction 136

rangement of apparatus. 137

\$13. Experiments by mag'netometer methods. Ar-

\$14. The processes involved in calibration. Slow

 $\Gamma$  H E the axis of its orbital angular velocity control angular velocity control angular velocity control angular vel<br>Intertial angular velocity control angular velocity control angular velocity control angular velocity control  $T \times E$ THE

T" = "," = "," = "," = "," = "," = "," = "," = "," = "," = "," = "," = "," = "," = "," = "," = "," = "," = ","<br>"," = "," = "," = "," = "," = "," = "," = "," = "," = "," = "," = "," = "," = "," = "," = "," = "," = "," = ",

#### which must be attributed to the inertia of the  $HCAL$ ,  $NELVIEVV$ . the orbit is circular and contact in the contact of the contact of the contact of the contact of the contact o<br>The contact of the contact of the contact of the contact of the contact of the contact of the contact of the c SICAL REV

#### MAGNETIZATION BY ROTATION.<sup>1</sup> Part II. MAGNETIZATION BY ROTATION.

BY S. J. BARNETT.

§I. In 1909 it occurred to me, while thinking about the origin of fore, according to the ideas of Langevin and others, constituted of atomic<br>or molecular orbital systems with individual magnetic moments fixed or molecular orbital systems with individual magnetic moments fixed in magnitude and differing in this from zero) must become magnetized<br>by a sort of malay lar gyrossopic action on requiring an angular velocity. proscopic action on receiving an angular velocity.  $\mathbf{D}$   $\mathbf{D}$   $\mathbf{$  $\frac{1}{2}$ <br>curred to me, while t<br>i, that a substance w<br>ideas of Langevin and by a sort of molecular gyroscopic action on receiving an angular velocity. terrestrial magnetism, that a substance which is magnetic (and there-

If we assume that  $e/m$  has the value ordinarily accepted for the negative electron in slow motion, viz.,  $-1.77 \times 10^7$ , and put  $\Omega = 2\pi n$ , where *n* is the angular velocity in revolutions per second, we obtain for the in- $\epsilon$  velocity.  $\epsilon$  is the mass of the mass or inertial  $\epsilon$ tensity per unit angular velocity

This is on the assumption that the negative electron alone is effective.  $\mathcal{A}$  according to this, all substances would be acted upon by precisely the acted upon by  $\mathcal{A}$ 

moment is either in this direction or in the opposite direction according as the particles in revolution are positive or negative. If the revolving

of <sup>Q</sup> will be reduced in magnitude or even changed in sign, and the in-

 $\mathcal{A}$  direction opposite to that of the angular velocity imparted to it. This is the angular velocity in

we obtain for  $\mathcal{L}$  and  $\mathcal{L}$  and  $\mathcal{L}$  and  $\mathcal{L}$  that of  $\mathcal{L}$ 

 $T_{\rm eff}$  and  $T_{\rm eff}$  and  $T_{\rm eff}$  are moment in its in its in its in its in its in its in its in its in its in its in its in its in its in its in its in its in its in its in its in its in its in its in its in its in its initial state. If it is given an angular acceleration about its axis, each

(8) and whose second term has the same order of [magnitude](http://file://localhost/users/voloshin/desktop/untitled.xcf) as that of (8).

$$
H/n = -7.1 \times 10^{-7} \frac{\text{gauss}}{\text{r.p.s.}}.
$$
 (9)

![](_page_49_Picture_16.jpeg)

![](_page_49_Figure_17.jpeg)

only in the addition of two springs SS, con-

veniently in the form of rubber bands, and the

its axis A. Except for the action of the springs,

the ring and the axis A are free to move in

altitude about a [horizontal](http://file://localhost/users/voloshin/desktop/untitled.xcf) axis B, the axis A, the axis A, the axis A, the axis A, the axis A, the axis A, the

tricities rotating in [opposite](http://file://localhost/users/voloshin/desktop/untitled.xcf) directions. In this case of the contract of the contract of the contract of the case it is in the interval of  $p(T, \mu_i, \mathbf{B})$ moment might be [accompanied](http://file://localhost/users/voloshin/desktop/untitled.xcf) by no angular  $\alpha$  arra $(-F + \mu \cdot Q + \mu \cdot \mathbf{R} + \omega \cdot \mathbf{I})$  $p(T, \mu_i, \mathbf{B}, \boldsymbol{\omega}) \propto \exp[(-E + \mu_i Q_i + \boldsymbol{\mu} \cdot \mathbf{B} + \boldsymbol{\omega} \cdot \mathbf{J})/T]$ If some or all of the positive ions also have orbital motions, proportions, proportionality with angular velocity will evidently still exist, but the coefficient electrons are all negative, in [conformity](http://file://localhost/users/voloshin/desktop/untitled.xcf) with most of the experimental evidence, the cylinder will be computed in the direction of  $P$ it would be magnetized by an electric current flowing around  $\sim$  $\frac{1}{\sqrt{1-\frac{1}{\sqrt{1-\frac{1$  $\mu$ .  $\mathbf{R}(\omega) \propto \exp[(-E + \mu \cdot$  $\mathbf{1}, \mu_i, \mathbf{2}, \mathbf{\omega}$  and the nature of the nature of the nature of the nature of the nature of the nature of the nature of the nature of the nature of the nature of the nature of the nature of the nature of the nature magnetic element 1377 (1378) and 1378 (1378) and 1378 stances. 157  $\overline{D}$  for  $\overline{D}$  and  $\overline{D}$  (see pyrrhomo- $\mathcal{L}$   $\mathcal{L}$   $\mathbf{D}$   $\mathcal{L}$   $\mathcal{L}$   $\mathcal{$  $\frac{44}{16}$ . Ray-Chandhuri's experiments on its on is  $\frac{1}{16}$ 

torque when the conditions here as a summer assumed assumed are put in .

\$42. Such states on parameters on parameters on parameters on parameters on parameters on parameters.

E. Gyroscopic Magnetization by Rotating Fields

 $45.$  Gyroscopic magnetization by rotating fields. Experiment

periments of Fisher and of Barnett. . . . . .. . . .. . . 159

![](_page_49_Picture_22.jpeg)

#### temperatures, 1/<sub>χ shows linear temperature</sub> dependence, 1/<sub>χ sh</sub>ows linear tem[perature dep](http://file://localhost/users/voloshin/desktop/untitled.xcf)endence, 1/<sub>χ</sub> shows linear temperature dependence, 1/<sub>χ</sub> shows linear temperature dependence, 1/<sub>χ</sub> shows linear temperature depen [following](http://file://localhost/users/voloshin/desktop/untitled.xcf) [the](http://file://localhost/users/voloshin/desktop/untitled.xcf) Curie [magnetic](http://file://localhost/users/voloshin/desktop/untitled.xcf) [moment](http://file://localhost/users/voloshin/desktop/untitled.xcf) an emergent magnetic field B# due to rotation because in **Example 1 Barnett effect in [pa](http://file://localhost/users/voloshin/desktop/untitled.xcf)ramagn[e](http://file://localhost/users/voloshin/desktop/untitled.xcf)tic states** magnetic field as follows: changed with the rotation of the rotation. For the blank capsule,  $\frac{1}{2}$

was estimated from the slope of  $1/3$  to be  $8.5\text{m}$  which is good is good is good is good is good is good is good is good is good is good is good is good is good is good is good is good is good is good is good is good Masao Ono,<sup>1,2,\*</sup> Hiroyuki Chudo,<sup>1,2</sup> Kazuya Harii,<sup>1,2</sup> Satoru Okayasu,<sup>1,2</sup> Mamoru Matsuo,<sup>1,2</sup> [J](http://file://localhost/users/voloshin/desktop/untitled.xcf)un'ichi Ieda,<sup>[1](http://file://localhost/users/voloshin/desktop/untitled.xcf),2</sup><b[r](http://file://localhost/users/voloshin/desktop/untitled.xcf)>Rasa Tababashi 12,3,4 Sadomiahi [M](http://file://localhost/users/voloshin/desktop/untitled.xcf)ashama 12 and Fiji Saitah 12,[3](http://file://localhost/users/voloshin/desktop/untitled.xcf),4 [Ryo Takahashi](http://file://localhost/users/voloshin/desktop/untitled.xcf),<sup>[1,2,3,4](http://file://localhost/users/voloshin/desktop/untitled.xcf)</sup> Sadamichi Maekawa,<sup>1,2</sup> and Eiji Saitoh<sup>1,2,3,4</sup>  $\mathcal{L}$  o  $12*\mathbf{H}$  ich  $12\mathbf{V}$  and  $12\mathbf{V}$  $\frac{1}{2}$ served. Thus, the magnetization around  $\frac{1}{2}$  and the rotation arose from the rotation  $\frac{1}{2}$ FIG. 2. (Color online) Rotational frequency dependence of mag-

<sup>1</sup>*[Advanced Science Research Center, Japan Atomic Energy Agency, Tokai 319-1195, Japan](http://file://localhost/users/voloshin/desktop/untitled.xcf)*

![](_page_50_Figure_3.jpeg)

Figure 2 shows the rotational frequency dependence of the

![](_page_50_Figure_4.jpeg)

[FIG. 2.](http://file://localhost/users/voloshin/desktop/untitled.xcf) [\(Color](http://file://localhost/users/voloshin/desktop/untitled.xcf) [online\)](http://file://localhost/users/voloshin/desktop/untitled.xcf) [Rotational](http://file://localhost/users/voloshin/desktop/untitled.xcf) [frequency dependence of mag](http://file://localhost/users/voloshin/desktop/untitled.xcf)netization observed at  $300 \pm 0.5$  $300 \pm 0.5$  $300 \pm 0.5$  $300 \pm 0.5$  $300 \pm 0.5$  [K](http://file://localhost/users/voloshin/desktop/untitled.xcf) [for](http://file://localhost/users/voloshin/desktop/untitled.xcf) [Gd sample \(orange solid](http://file://localhost/users/voloshin/desktop/untitled.xcf) [circles\) and blank capsule \(black open circles\). Each data point is](http://file://localhost/users/voloshin/desktop/untitled.xcf) [averaged over three measurements with the error bar in the standard](http://file://localhost/users/voloshin/desktop/untitled.xcf) deviation  $1\sigma$  $1\sigma$  $1\sigma$ , [including the fluctuation in rotational frequency. The](http://file://localhost/users/voloshin/desktop/untitled.xcf) [insets](http://file://localhost/users/voloshin/desktop/untitled.xcf) [indicate](http://file://localhost/users/voloshin/desktop/untitled.xcf) [the](http://file://localhost/users/voloshin/desktop/untitled.xcf) [rotational](http://file://localhost/users/voloshin/desktop/untitled.xcf) [directions](http://file://localhost/users/voloshin/desktop/untitled.xcf) [of](http://file://localhost/users/voloshin/desktop/untitled.xcf) the [capsule](http://file://localhost/users/voloshin/desktop/untitled.xcf) [\(black](http://file://localhost/users/voloshin/desktop/untitled.xcf) [arrows\)](http://file://localhost/users/voloshin/desktop/untitled.xcf) [and](http://file://localhost/users/voloshin/desktop/untitled.xcf) [magnetization](http://file://localhost/users/voloshin/desktop/untitled.xcf) [\(red a](http://file://localhost/users/voloshin/desktop/untitled.xcf)[r](http://file://localhost/users/voloshin/desktop/untitled.xcf)ro[ws](http://file://localhost/users/voloshin/desktop/untitled.xcf))[.](http://file://localhost/users/voloshin/desktop/untitled.xcf)

**[II.](http://file://localhost/users/voloshin/desktop/untitled.xcf) [EXPERIMENTAL](http://file://localhost/users/voloshin/desktop/untitled.xcf) [DETAILS](http://file://localhost/users/voloshin/desktop/untitled.xcf)**

[a high-speed rotational system and a magnetic field sensor](http://file://localhost/users/voloshin/desktop/untitled.xcf)

[The](http://file://localhost/users/voloshin/desktop/untitled.xcf) [apparatus](http://file://localhost/users/voloshin/desktop/untitled.xcf) [used](http://file://localhost/users/voloshin/desktop/untitled.xcf) [in](http://file://localhost/users/voloshin/desktop/untitled.xcf) [the](http://file://localhost/users/voloshin/desktop/untitled.xcf) [present](http://file://localhost/users/voloshin/desktop/untitled.xcf) [study](http://file://localhost/users/voloshin/desktop/untitled.xcf) [mainly](http://file://localhost/users/voloshin/desktop/untitled.xcf) [comprises](http://file://localhost/users/voloshin/desktop/untitled.xcf)

![](_page_50_Picture_9.jpeg)

**LETTERS** PUBLISHED ONLINE: 2 NOVEMBER 2015 | DOI: 10.1038/NPHYS3526

nature physics

### Spin hydrodynamic generation

R. Takahashi<sup>1,2,3,4\*</sup>, M. Matsuo<sup>2,4</sup>, M. Ono<sup>2,4</sup>, K. Harii<sup>2,4</sup>, H. Chudo<sup>2,4</sup>, S. Okayasu<sup>2,4</sup>, J. leda<sup>2,4</sup>, S. Takahashi<sup>1,4</sup>, S. Maekawa<sup>2,4</sup> and E. Saitoh<sup>1,2,3,4\*</sup>

![](_page_51_Figure_4.jpeg)

The most direct analogy to the HI case.

![](_page_51_Picture_9.jpeg)

# **SUMMARY**

Vorticity: an important piece in the picture of heavy ion collisions

- Likely determines the directed flow; might also have a significant contribution to elliptic flow)

- Leads to global polarization, which can be used for a direct measurements of vorticity fields

- The (preliminary) global polarization measurements indicate thermal vorticity values of the order of a percent

- The split between lambda and lambda-bar polarization is likely due to the strong magnetic fields of the order of  $\;eB\sim 10^{-3}\,m_\pi^2$ 

Very reach and extremely interesting physics. We need statistics!

![](_page_52_Picture_10.jpeg)

# **EXTRA SLIDES**

![](_page_53_Picture_4.jpeg)

![](_page_54_Figure_0.jpeg)

![](_page_54_Picture_4.jpeg)